# **HANDLEIDING REKENTOOL DRAAGVERMOGEN**

# UITKRAGENDE BETONNEN BALKONS

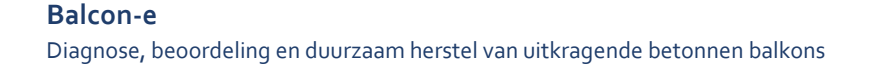

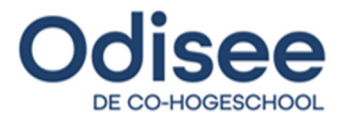

# **HANDLEIDING REKENTOOL DRAAGVERMOGEN**

# UITKRAGENDE BETONNEN BALKONS

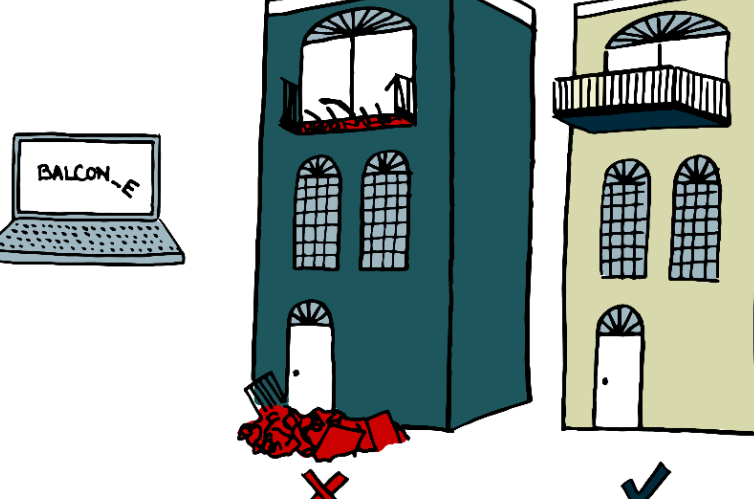

### **balcon‐e.odisee.be**

Dit document werd opgemaakt in het kader van het PWO‐project Balcon‐e. Dit project werd gefinancierd via de middelen voor Praktijkgericht Wetenschappelijk Onderzoek (PWO) van Odisee, ter beschikking gesteld door de Vlaamse Overheid.

Odisee Hogeschool en degenen die aan dit document hebben meegewerkt, hebben een zo groot mogelijke zorgvuldigheid betracht bij het samenstellen van dit document. Toch kan niet worden uitgesloten dat de inhoud onjuistheden bevat.De gebruiker van dit document aanvaardt daarvoor het risico. Odisee Hogeschool sluit, mede ten behoeve van de auteurs, iedere aansprakelijkheid uit voor schade die mocht voortvloeien uit dit gebruik. De gebruiker zal Odisee vergoeden en vrijwaren m.b.t. alle vorderingen, en m.b.t. alle bedragen die worden betaald met het oog op de regeling van een geschil met een derde partij die om het even welke schade lijdt die rechtstreeks of onrechtstreeks het gevolg is van de activiteiten van de gebruiker die gebruik maakt van dit document.

September 2021

Lydia Wittocx (Odisee Hogeschool – projectmedewerker) Bart Craeye (Odisee Hogeschool – promotor) Robby Caspeele (Universiteit Gent – partner) Elke Gruyaert (Katholieke Universiteit Leuven – partner) Peter Minne (Katholieke Universiteit Leuven – partner)

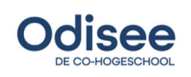

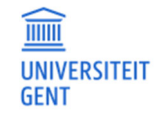

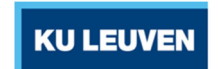

CC2021: mag niet aangepast, vertaald of gecommercialiseerd worden zonder de uitdrukkelijke toestemming van de auteur(s).

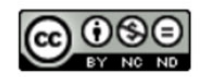

Handleiding rekentool draagvermogen: uitkragende betonnen balkons 2

# **Inhoud**

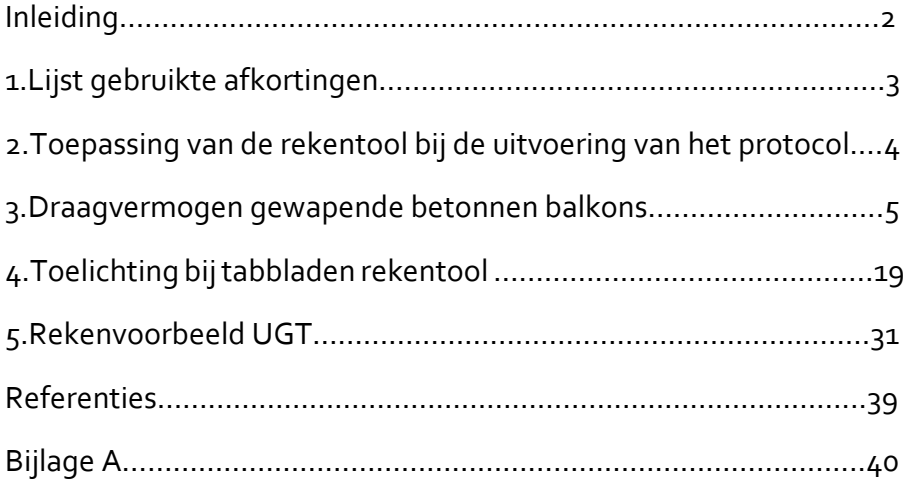

# **Inleiding**

Deze leidraad beschrijft de werking en de rekenmethodiek van de Excel‐rekentool ter beoordeling van het resterend draagvermogen van uitkragende betonnen balkons | Balcon‐e: Rekentool Draagvermogen. Deze tool dient als ondersteuning voor het evalueren van uitkragende gewapende betonnen balkons/galerijen. Deze rekentool vervangt geenszins een berekening uitgevoerd door een stabiliteitsbureau, maar is een hulpmiddel tijdens de onderzoeksfase van de diagnose en beoordeling van de bestaande, zuiver uitkragende, betonnen balkons. Hierbij wordt de uitkragende plaat slechts aan één zijde ingeklemd in de gevel en niet ondersteund door consoles. Om de resultaten uit de rekentool juist te kunnen interpreteren, is een basiskennis van het berekenen van betonconstructies vereist.

Deze rekentool volgt de opbouw van het onderzoek zoals voorgesteld in het protocol ter beoordeling van bestaande balkons, zie | Balcon-e: Protocol. In dit protocol worden er drie situaties geschetst waarvoor in de draagvermogen rekentool een evaluatie kan worden gemaakt:

- Indien ontwerpplannen beschikbaar zijn: controle van het originele ontwerp.
- In het geval geen corrosie wordt verwacht binnen de periode waarin de evaluatie wordt gemaakt: evaluatie van het draagvermogen volgens de actuele toestand van de constructie van de onderzochte locaties.
- In het geval wel corrosie verwacht wordt binnen de periode waarin de evaluatie wordt gemaakt: evaluatie van het draagvermogen van de onderzochte locaties in het laatste jaar van de te evalueren periode met een referentieperiode van één jaar. Hierbij wordt er niet gerekend op de huidige wapeningsdoorsnede, maar een ingeschatte gecorrodeerde wapeningsdoorsnede op het einde van de evaluatieperiode.

Deze leidraad beschrijft de algemene werking van de rekentool en toepassing bij het protocol in deel 2, de parameters en aannames in deel 3. De meer specifieke toelichting bij elk tabblad uit de rekentool afzonderlijk, wordt in deel 4 beschreven. Een rekenvoorbeeld wordt uitgewerkt in deel 5.

# **1. Lijst gebruikte afkortingen**

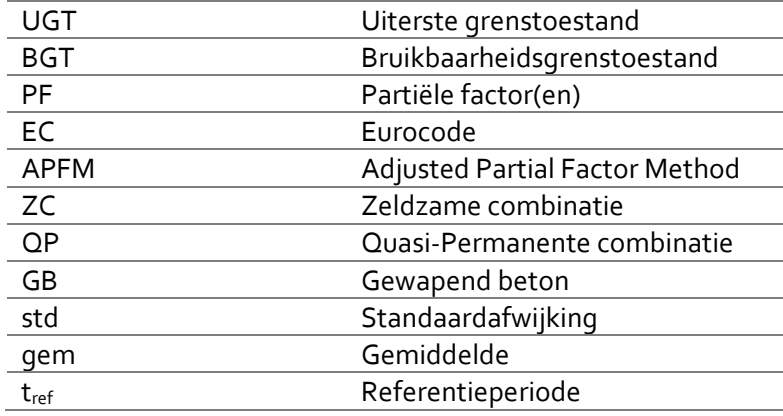

# **2. Toepassing van de rekentool bij de uitvoering van het protocol**

De opbouw van de rekentool volgt de stappen van het protocol ter beoordeling van balkons en galerijen, zie | Balcon-e: Protocol. Tabel 2-1 geeft weer welke tabbladen van de rekentool tijdens elke stap van het protocol gebruikt kunnen worden in het kader van de beoordeling van het draagvermogen. Tabel 2‐2 geeft een overzicht van input en output per tabblad uit de rekentool.

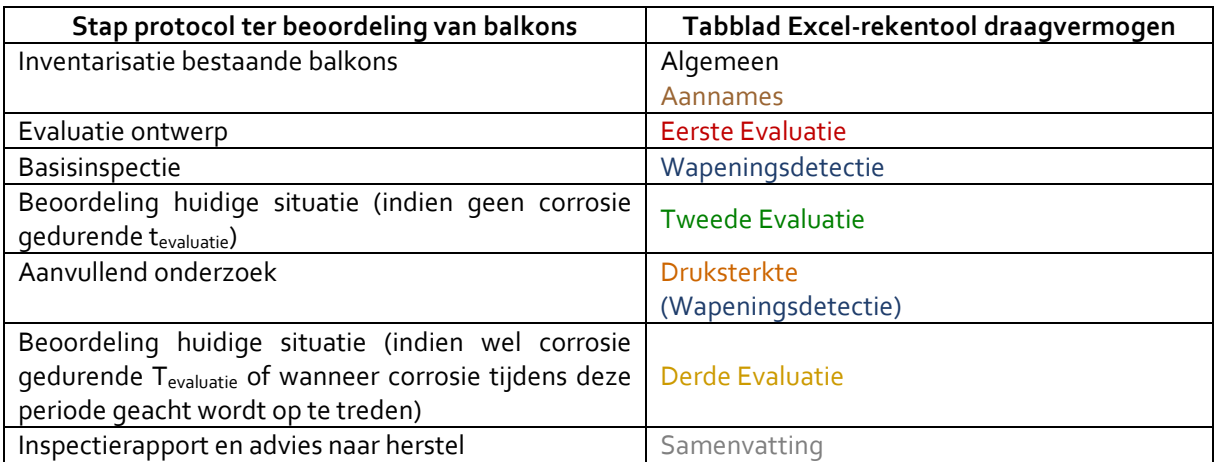

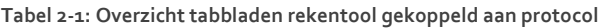

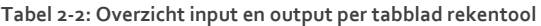

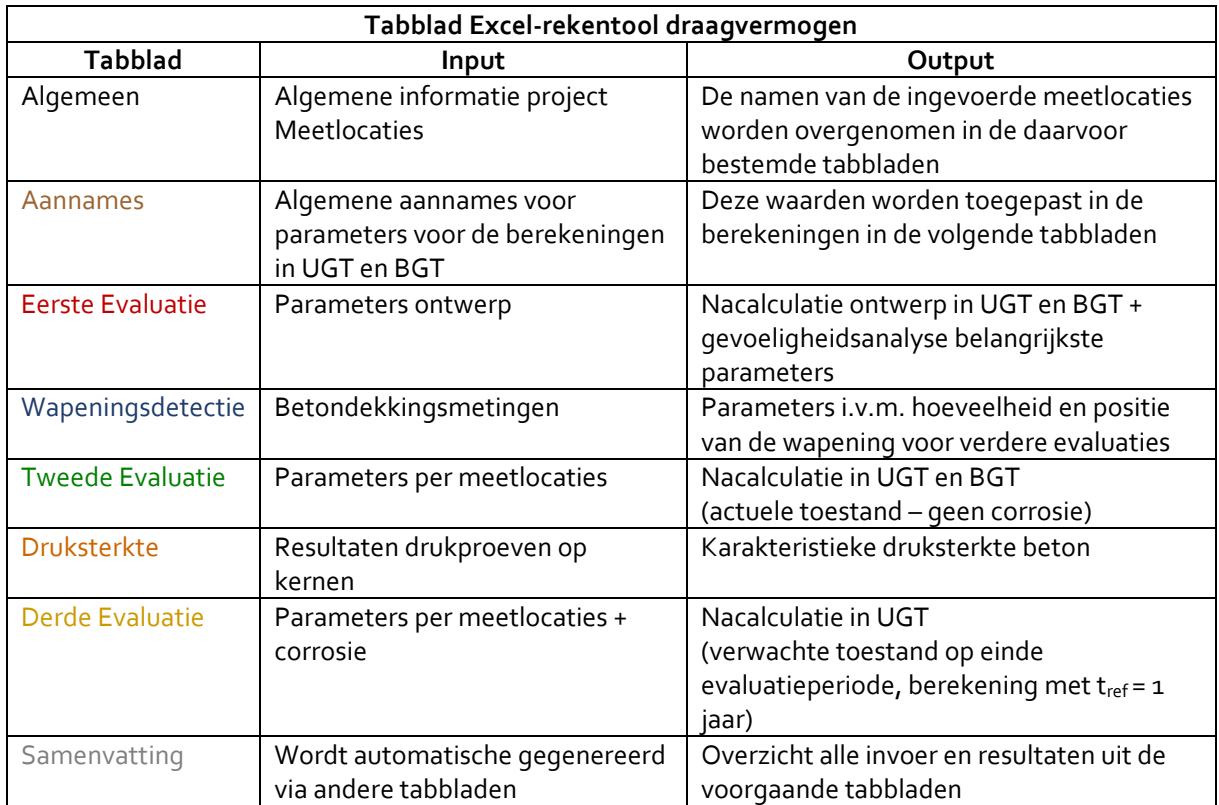

## **3. Draagvermogen gewapende betonnen balkons**

### **3.1 Toepassingsgebied rekentool**

Onderstaande opmerkingen en randvoorwaarden zijn geldig voor de volledige rekentool:

- De berekeningen zijn enkel geldig voor zuiver uitkragende, gewapende betonnen balkons. De uitkragende platen worden dus slechts aan één zijde ingeklemd in de gevel en niet ondersteund door consoles. Bij dit type balkons bevinden zich de trekspanningen bovenaan in de plaat en is de bovenwapening de hoofdwapening.
- De berekeningen zijn enkel geldig voor betonsterkteklassen ≤ C50/60.
- De berekeningen worden steeds per lopende meter gemaakt.
- De balkons hebben een rechthoekige dwarsdoorsnede.
- Het draagvermogen in UGT wordt berekend op basis van de aanwezige bovenwapening. Voor de controleberekeningen in BGT wordt zowel de boven‐ als onderwapening in rekening gebracht.
- Als belasting wordt aangenomen: de permanente belasting ten gevolge van het eigengewicht van de plaat en afwerkingslagen, de balustrade en een opgelegde verdeelde vloerbelasting.
- Er wordt geen nacalculatie uitgevoerd van de verankering van het balkon in/aan de achterliggende structuur.

### **3.2 Algemene richtlijnen gebruik rekentool**

Onderstaande algemene richtlijnen zijn geldig voor het gebruik van de rekentool:

- Het is aangewezen de tabbladen in te vullen volgens voorkomende volgorde. Dit is tevens de volgorde zoals voorgeschreven in het protocol ter beoordeling van de balkons.
- De macro's dienen ingeschakeld te worden zodat de programmacode kan worden uitgevoerd.
- Om de code goed te kunnen laten uitvoeren, is het niet toegestaan om kolommen en/of rijen toe te voegen of te verwijderen in de tabbladen.
- Het is mogelijk dat de kolombreedte dient aangepast te worden om de volledige tekst in de cellen zichtbaar te maken.
- De knop 'Invoer en resultaten wissen' verwijdert alle ingevoerde data en verkregen resultaten op het huidige tabblad.
- De inputparameters dienen worden ingevoerd in de cellen met een lichtgekleurde achtergrond. De resultaten worden getoond in de cellen met een witte achtergrond.
- De verplichte invoerparameters worden aangeduid met een \*. Indien deze velden worden leeg gelaten (of gelijk aan 0 worden gesteld) zal er geen berekening worden uitgevoerd. Er zal een melding worden gegeven welke cel nog ingevuld moet worden.

Verdere uitleg over de invoer en resultaten per tabblad wordt beschreven in hoofdstuk 4.

### **3.3 Partiële factoren**

De berekeningen worden uitgevoerd op semi‐probabilistische wijze, dit wil zeggen dat er partiële factoren (PF) worden ingerekend bij de materialen en belastingen. Partiële factoren kunnen worden bepaald volgens NBN 1990 ‐ 1991 ‐ 1992 (Eurocode), NEN 8700 en *fib* Bulletin 80 [1]–[3].

De PF uit de Eurocode zijn geldig voor het ontwerp van nieuwe constructies. De Nederlandse normenreeks NEN 8700 geeft aangepaste PF voor bestaande constructies. Hierbij worden enkel de PF van de belastingen aangepast, niet van de materialen. De toegepaste PF in deze rekentool zijn geldig voor gevolgklasse CC2.

De factoren volgens *fib* Bulletin 80 werden bepaald met de Adjusted Partial Factor Method (APFM) [4]. Hierbij worden de partiële factoren uit de Eurocode vermenigvuldigd met een factor  $\omega_{\rm v}$  die afhankelijk is van de betrouwbaarheidsindex β en de variatiecoëfficiënt V. De waarden van de PF worden in deze tool berekend in de veronderstelling dat variatiecoëfficiënten V' aangenomen zoals voor nieuwe constructies gelijk zijn aan de variatiecoëfficiënten V" van de bestaande (V'=V"). De referentieperiode wordt gelijk genomen zoals verondersteld in de Eurocode (50 jaar). De factor  $\omega_{v}$  is in dat geval enkel afhankelijk van de gekozen betrouwbaarheid β". Indien β" gelijk is aan β van een nieuwe constructie (β=3,8), dan wordt de factor ωγ gelijk aan 1, waarbij dus de partiële factoren uit de Eurocode worden verkregen. Indien meer nauwkeurige informatie door voldoende meetresultaten wordt bekomen en V" kan bepaald worden, kan dit ook mee ingerekend worden in de factor ωγ. Indien V" kleiner is dan V' zal de PF verlagen. Indien V" ongunstiger is dan aangenomen, zal de PF verhogen. Het in rekening brengen van V" wordt in deze tool toegepast bij de γ<sub>c</sub> indien voldoende drukproeven op kernen werden uitgevoerd (berekening in tabblad 'Druksterkte'). Deze werkwijze zou ook toegepast kunnen worden voor γ<sub>s</sub> indien voldoende trekproeven op wapeningsstaven worden uitgevoerd, maar deze optie is niet mee opgenomen in de rekentool.

Het bepalen van het draagvermogen met partiële factoren volgens de Eurocode, NEN8700 of *fib* Bulletin 80 kan worden toegepast wanneer er zich geen corrosie voordoet gedurende de periode die geëvalueerd wordt. Deze rekenwijze (met tref = 50 jaar) wordt toegepast in de tabbladen 'Eerste Evaluatie' en 'Tweede Evaluatie', zie aanduiding op het schema in Figuur 3-1 en Figuur 3-3.

Wanneer het corrosieproces reeds gestart is, of vermoedelijk zal starten tijdens de periode die wordt geëvalueerd, zal 'EV3' in plaats van 'EV2' worden toegepast, zie schema in Figuur 3‐2. Hierbij wordt er niet meer gerekend met een referentieperiode van 50 jaar, maar van 1 jaar. De evaluatie wordt dan gemaakt in het laatste jaar van t<sub>evaluatie</sub>. De partiële factoren worden aangepast naar t<sub>ref</sub> = 1 jaar voor de berekening in het tabblad 'Derde Evaluatie'. Deze PF worden afgeleid volgens de vergelijkingen gegeven in Bijlage A.

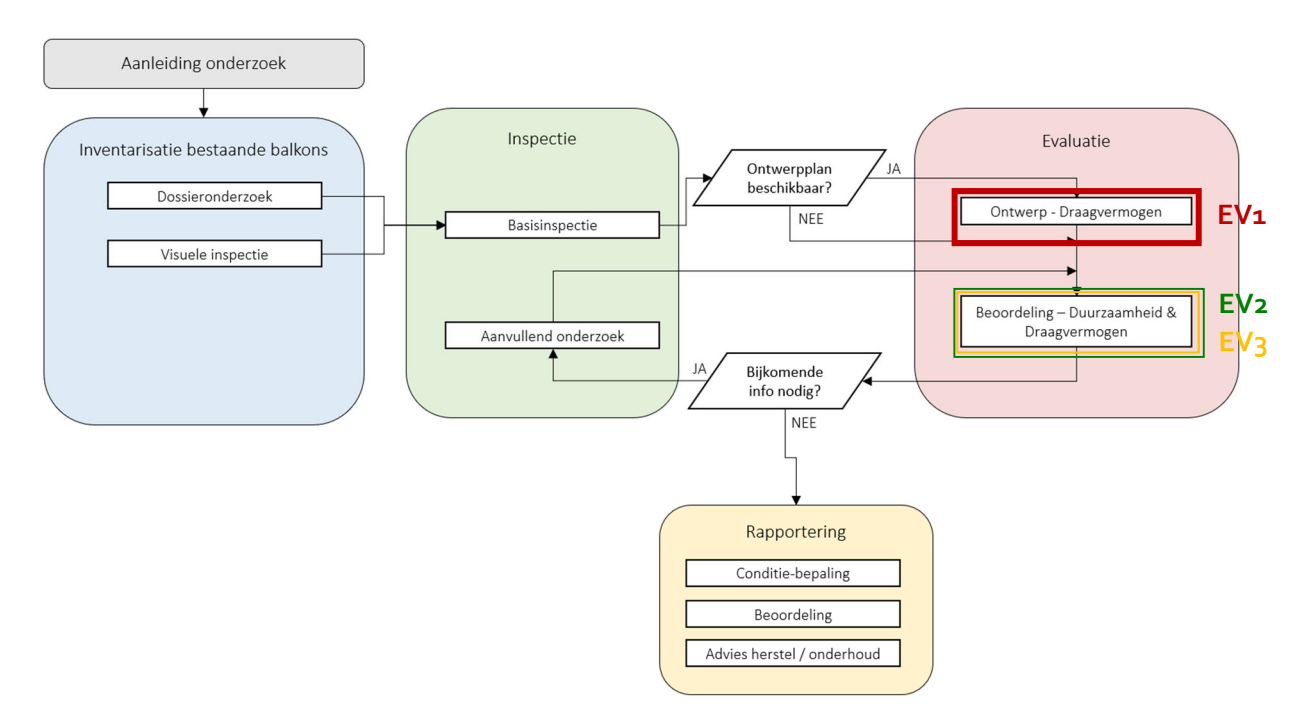

**Figuur 3‐1: Schematische voorstelling protocol**

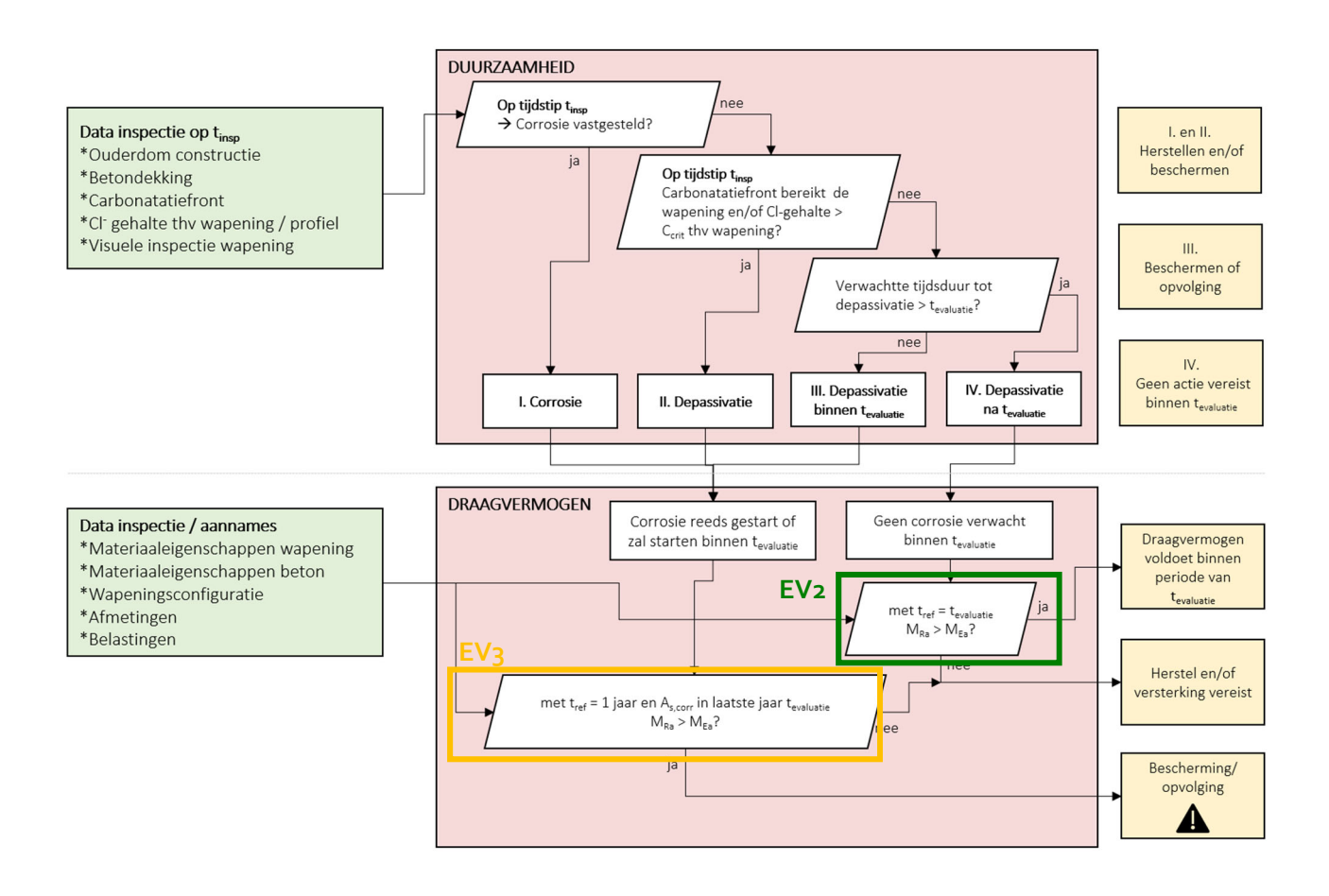

**Figuur 3‐2: Schematische voorstelling beoordeling balkons**

### **3.4 Overzicht parameters**

#### 3.4.1 Overzicht parameters

Tabel 3‐1 bevat de parameters die voorkomen in de rekentool (alfabetisch gerangschikt). In deel 3.4.2 worden de parameters met betrekking tot algemene aannames toegelicht, in deel 3.4.3 de parameters die een invoer en/of resultaat zijn.

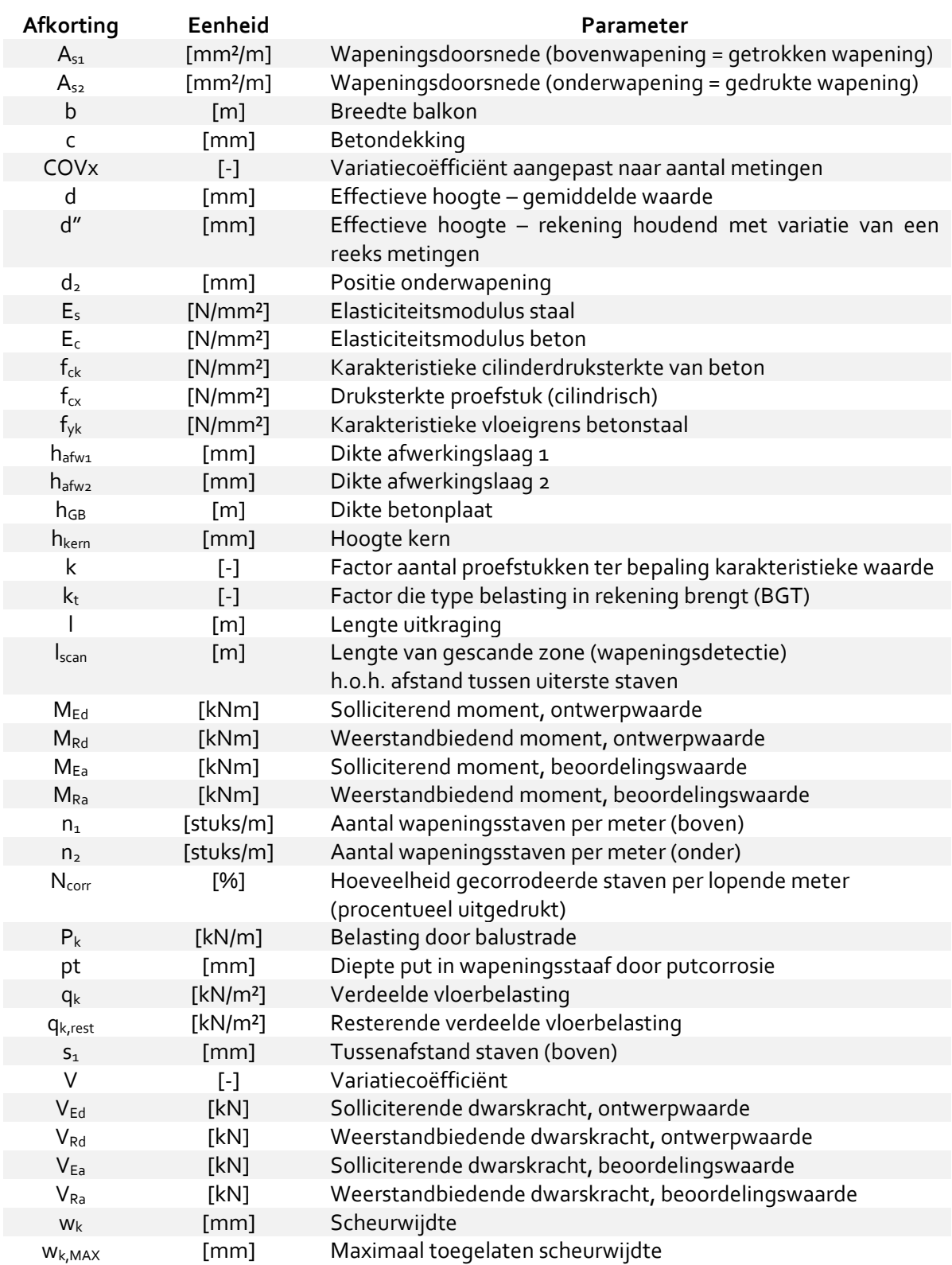

**Tabel 3‐1: Overzicht parameters**

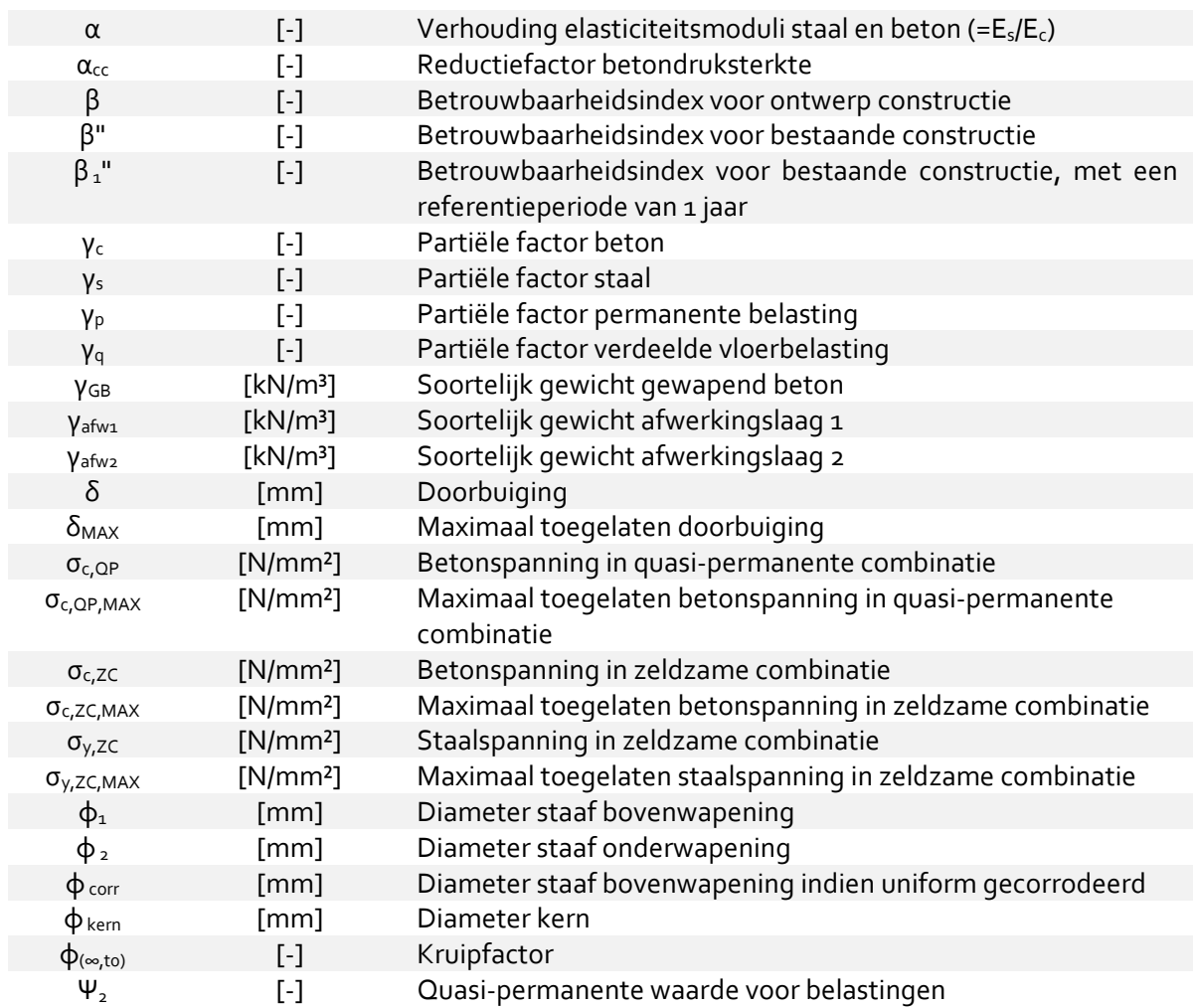

Een doorsnede van het balkon waarop de geometrische parameters worden aangeduid wordt weergegeven in Figuur 3‐3.

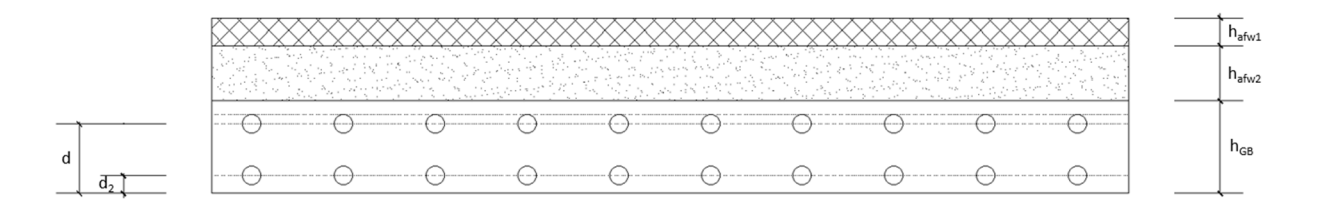

**Figuur 3‐3: Doorsnede balkonplaat**

#### 3.4.2 Aannames parameters

In het tabblad 'Aannames' worden enkele parameters vermeld die voor de gehele rekentool gelden. In deze paragraaf worden deze parameters toegelicht en advieswaarden gegeven.

*Opgelet! Indien de waarde van één van deze parameters gewijzigd wordt, zullen voorgaande berekeningen niet automatisch aangepast worden. Daarvoor dient opnieuw de berekening in elk tabblad gemaakt te worden.*

#### *Betrouwbaarheid (*β*")*

Via de betrouwbaarheidsindex β, die rechtstreeks in verband staat met de kans op falen gedurende een periode, wordt het veiligheidsniveau van een constructie(deel) vastgelegd. Voor de gevolgklasse CC<sub>2</sub> stemt dit overeen met een faalkans van ongeveer 10<sup>-4</sup> in UGT voor een referentieperiode van 50 jaar (hierbij is β = 3,8). Dit is geldig voor nieuwe constructies. Bij bestaande constructies kan een lagere betrouwbaarheidsindex (aangegeven als β") aangehouden worden, rekening houdend met de voorwaarden voor de menselijke veiligheid en economische beschouwingen. Deze waarde bevindt zich typisch tussen 2,3 en 3,8. [3]

**Opmerking:** de waarde van β" voor een referentieperiode van 1 jaar wordt bepaald via de invoerde β" voor 50 jaar via:

$$
\Phi(\beta_n) = [\Phi(\beta_1)]^{(\frac{n}{k})}
$$

Waarbij: k = equivalent aantal gecorrodeerde jaren (aanname: 10) n = referentieperiode (in dit geval: 50 jaar)

Wanneer dus  $β_n = 3,8$  voor een referentieperiode van 50 jaar wordt ingevoerd, zal  $β_1$  gelijk worden genomen aan 4,2 voor een referentieperiode van 1 jaar.

#### *Reductiefactor betondruksterkte (αcc)*

Deze reductiefactor voor de betondruksterkte houdt rekening met de langetermijneffecten zoals kruip. De Europese norm EN 1992-1-1 geeft als richtlijn  $\alpha_{cc} = 1$ . De Belgische bijlage vermeld  $\alpha_{cc} = 0.85$ (in het geval van langskracht, enkelvoudige of samengestelde buiging).

#### *Tolerantietoeslag betondekking Eurocode (Δbetondekking,EC)*

Volgens de rekenregels van de Eurocode wordt voor nieuwe constructies de nominale betondekking bepaald uit de minimale vereiste betondekking waarbij een tolerantietoeslag wordt bijgerekend. Op deze manier wordt de minimaal vereiste betondekking gegarandeerd. Deze tolerantietoeslag bedraagt 5 tot 10 mm volgens de Eurocode. Deze tolerantietoeslag zal in rekening worden gebracht bij het bepalen van de waarde van d". Verdere toelichting hierover wordt gegeven in het rekenvoorbeeld in deel 5.

Prefab: 5 mm Ter plaatse gestort beton: 10 mm

#### *Elasticiteitsmodulus staal (Es)*

 $E_s$  = 200000 N/mm<sup>2</sup>

#### *Quasi‐permanente waarde voor belastingen (ψ2)*

De quasi‐permanente waarde voor belastingen in BGT, voor categorie A (residentiële gebouwen) geldt volgens NBN EN 1990 ANB (2021) de waarde van 0,3.

#### *Es/Ec (α)*

Deze factor is de verhouding tussen de elasticiteitsmoduli van staal en beton en wordt in rekening gebracht bij de berekeningen in BGT. Omdat voor bestaande constructies informatie omtrent cementtype, tijdstip van belasten, etc. (vaak) ontbreekt, is in de tool niet de mogelijkheid opgenomen om α te bepalen via Es/Ec,ef. Daarom wordt er rechtstreeks een aanname voor α gedaan.

Onmiddellijk effect: 6 Na kruip: 15

#### *Kruipfactor (*φ*(∞,t0))*

De kruipfactor wordt beïnvloed door de vochtigheid van de omgeving, afmetingen van het element, samenstelling van het beton en de mate van verharding op het moment van de eerste belasting. De waarde van de kruipfactor wordt bepaald via de werkwijze uit NBN EN 1992-1-1 paragraaf (3.1.4(5)) [6][7]. Deze kruipfactor is afhankelijk van het cementtype S, N of R is gebruikt. Echter, deze parameter zal voor bestaande betonconstructies vaak niet gekend zijn. Wanneer een klasse N wordt verondersteld, zal voor balkons (buitenmilieu) met een dikte van 10 – 12 cm de kruipfactor variëren tussen ongeveer 2 ( $t_0$  = 28 dagen) en 2,7 ( $t_0$  = 7 dagen). Voor een klasse S varieert de kruipfactor ongeveer tussen 2,5 (t<sub>o</sub> = 28 dagen) en 3,5 (t<sub>o</sub> = 7 dagen). In het geval van een klasse R zal deze waarden variëren tussen 2,3 ( $t_0$  = 28 dagen) en 2,8 ( $t_0$  = 7 dagen).

#### *Type belasting*  $(k_t)$

Factor die type belasting in rekening brengt bij de scheurberekening. Kortstondige belasting: 0,4 Langdurige belasting: 0,6

#### 3.4.3 Toelichting parameters (invoer‐resultaat)

In deze paragraaf worden de parameters toegelicht die als invoer worden gevraagd of als resultaat worden gegeven in de tabbladen EV1 – WAP – EV2 – DRUK – EV3.

#### *Wapeningsdoorsnede (A<sub>s</sub>)* EV1 ⋅ WAP - EV<sub>2</sub> ⋅ EV<sub>2</sub> ⋅ EV<sub>3</sub>

De wapeningsdoorsnede, uitgedrukt in mm²/m wordt berekend uit de staafdiameter en aantal staven per lopende meter. De index 1 verwijst naar de bovenwapening (getrokken wapening), index 2 naar onderwapening (gedrukte wapening), zie Figuur 3‐4.

De wapeningsdoorsnede wordt als resultaat weergeven in de vermelde tabbladen.

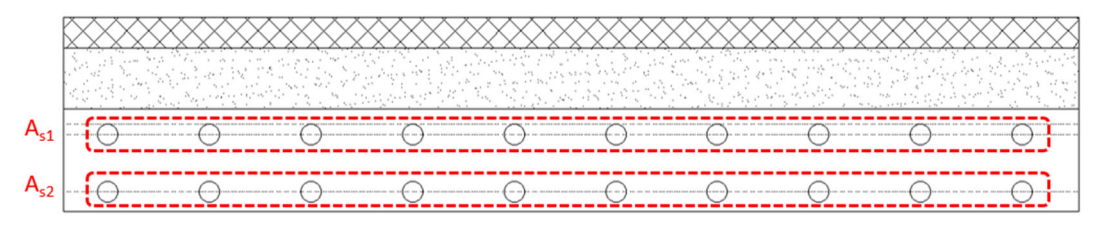

**Figuur** 3-4: Wapeningsdoorsnede A<sub>s1</sub> en A<sub>s2</sub> aangeduid op doorsnede balkon

#### *Breedte balkon (b)* WAP

Totale breedte balkon/galerij (gemeten evenwijdig aan de gevel) Deze parameter wordt als invoer gevraagd in het tabblad wapeningsdetectie. \* parameter is verplicht in te voeren voor het maken van de berekeningen

### *Betondekking (c)* WAP

De betondekkingsmetingen worden uitgelezen uit de wapeningsdetector en onderaan in het tabblad 'Wapeningsdetectie' ingevoerd onder elkaar, per meetlocatie.

Opmerking: met de betondekking wordt de afstand van het oppervlak tot aan de wapening bedoeld (= effectieve dekking), en niet tot aan de aslijn van de wapening.

### *Variatiecoëfficiënt aangepast naar het aantal metingen (COVx)* WAP ‐ DRUK

Bij de waarde van COVx wordt de variatiecoëfficiënt van een reeks metingen aangepast rekening houdend met het aantal metingen.

### *Effectieve* hoogte – gemiddelde waarde (d) EV1 · WAP · EV2 · EV3

De effectieve hoogte (ook nuttige hoogte genoemd) is de afstand van de meest gedrukte vezel tot de as van de hoofdwapening. In het geval van een uitkragende balkonplaat is dit dus de afstand van de onderzijde van de plaat tot de as van de bovenwapening. Deze parameter wordt afgelezen van de plannen (eerste evaluatie) of bepaald via de betondekkingsmetingen, staafdiameter en dikte betonplaat. Hierbij wordt de effectieve hoogte dus als een gemiddelde waarde beschouwd. In de tabbladen van de evaluaties is de effectieve hoogte een inputparameter, in het tabblad

wapeningsdetectie is dit een resultaat uit de betondekkingsmetingen. De waarde van d kan niet groter zijn dan de dikte van de GB plaat.

\* parameter is verplicht in te voeren voor het maken van de berekeningen

#### *Effectieve hoogte – aangepaste waarde (d")* WAP ‐ EV2

Indien de waarden van de betondekkingsmetingen een grote spreiding vertonen (grotere variatie dan aangenomen tijdens ontwerpberekening) kan een aangepaste waarde voor de effectieve hoogte bepaald worden die deze bijkomende variatie ( $V_{d2}$ ) in rekening brengt, in plaats van een gemiddelde waarde. De effectieve hoogte wordt dan aangeduid met d". De waarde van d" wordt berekend in het tabblad 'Wapeningsdetectie', volgens volgende vergelijking:

$$
d'' = d * (1 - \alpha * \beta'' * V_{d2})
$$

De invloed van de variatiecoëfficiënt op d" wordt weergegeven op Figuur 3‐5. Daarnaast beïnvloedt de waarde van β" (toelichting β" zie paragraaf 3.3) ook de berekende waarde van d". De grafiek van Figuur 3-6 geeft de invloed van β" weer op de verhouding d"/d in functie van de variatiecoëfficiënt V<sub>d2</sub>.

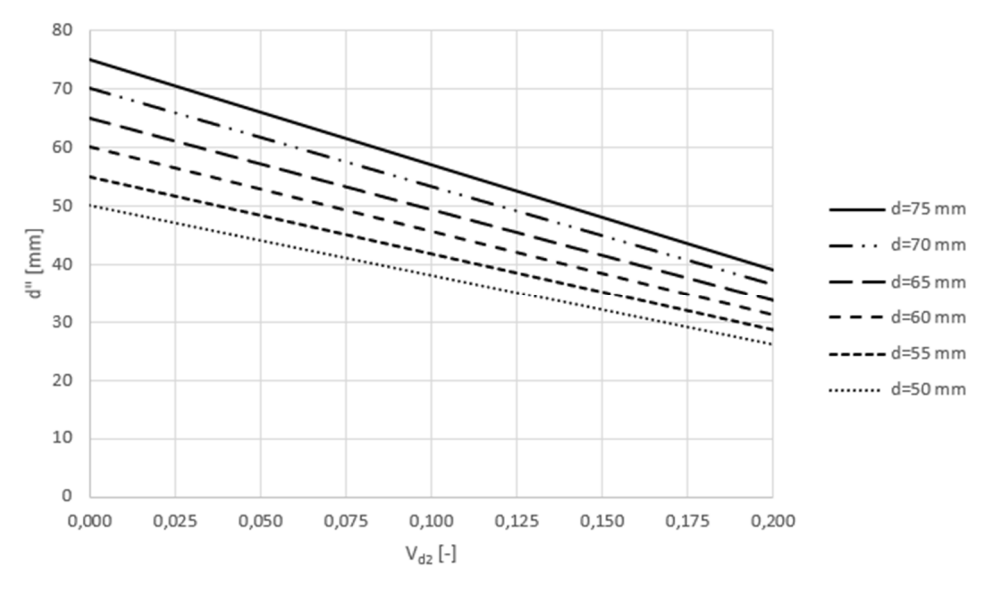

**Figuur 3‐5: Invloed variatiecoëfficiënt op de waarde van d"**

Indien de gemeten spreiding op de betondekking kleiner is dan de aanname uit de Eurocode, dan is d = d". De resultatenkaders voor d" in de Tweede Evaluatie worden in dit geval leeg gelaten, aangezien dit de zelfde uitkomst zou geven als de berekening met d.

Een voorbeeld van de berekeningswijze van d en d" wordt gegeven in deel 5.

# **Positie onderwapening (d<sub>2</sub>)** EV<sub>1</sub> - EV<sub>2</sub>

Afstand van de meest gedrukte vezeltot de as van de onderwapening.De onderwapening wordt enkel in rekening gebracht in BGT.

Karakteristieke waarde van de druksterkte van beton (cilinders). Advies: Indien de betonkwaliteit niet is gekend via plannen of drukproeven wordt aanbevolen om

met een lage druksterkteklasse te rekenen, namelijk C16/20 zoals vermeld in de CUR publicatie 248. Hierbij is  $f_{ck}$  = 16 N/mm<sup>2</sup>.

Opmerking: rekentool enkel geldig voor  $f_{ck} \leq 50$  N/mm<sup>2</sup>.

\* parameter is verplicht in te voeren voor het maken van de berekeningen

In het tabblad 'Druksterkte' kan f<sub>ck</sub> berekend worden indien voldoende drukproeven op proefstukken zijn uitgevoerd.

### *Druksterkte proefstuk (fcx)* DRUK

Druksterkte van het proefstuk met ingevoerde afmetingen, invoerparameter in tabblad 'Druksterkte'.

\* parameter is verplicht in te voeren voor het maken van de berekeningen

### **Staalkwaliteit (f<sub>yk</sub>)** EV<sub>1</sub> ⋅ EV<sub>2</sub>⋅ EV<sub>3</sub>

In deze tool kunnen enkel de waarden 220, 400 en 500 worden ingegeven. \* parameter is verplicht in te voeren voor het maken van de berekeningen

**Betonkwaliteit (f<sub>ck</sub>)** EV<sub>1</sub> − EV<sub>2</sub> − DRUK − EV<sub>3</sub>

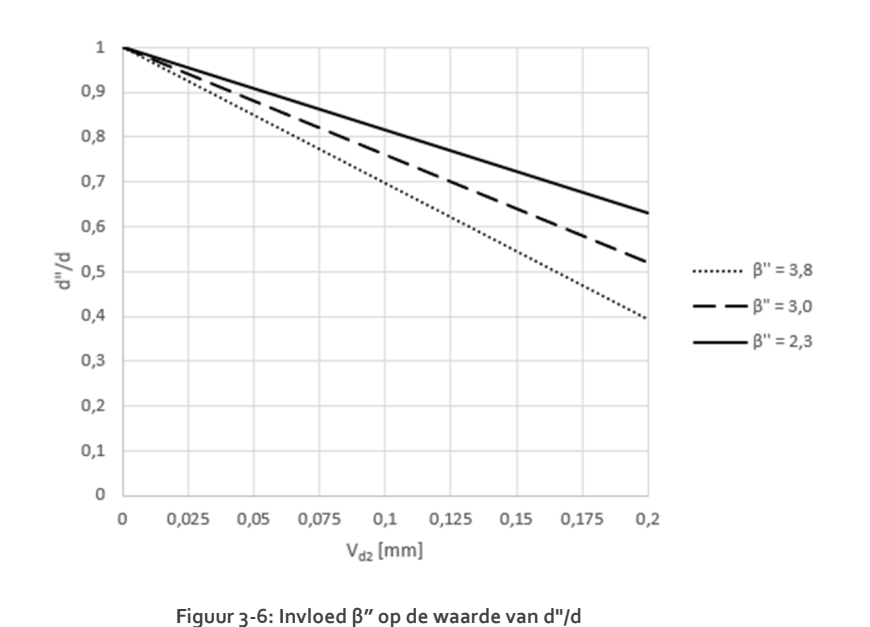

#### *Dikte* afwerkingslagen (h<sub>afw1</sub> – h<sub>afw2</sub>) EV1 · WAP · EV2 · EV3

De laagdikte van maximaal twee afwerkingslagen kan worden ingegeven. Samen met het soortelijk gewicht van deze afwerkingslagen kan hieruit de permante belasting bepaald worden ten gevolge van de afwerking.

Typische afwerkingslagen: cementeringslaag, chape/zandcement of zandbed + tegels (coatings worden verwaarloosd)

#### *Dikte betonplaat (hGB)*  EV1 ‐ WAP ‐ EV2 ‐ EV3

Totale dikte gewapend betonnen plaat \* parameter is verplicht in te voeren voor het maken van de berekeningen

#### *Hoogte kern (hkern)* DRUK

Hoogte cilindrisch proefstuk waarop de drukproef werd uitgevoerd. \* parameter is verplicht in te voeren voor het maken van de berekeningen

#### *Lengte uitkraging (l)*  EV1 ‐ WAP ‐ EV2 ‐ EV3

Afstand van de gevel tot aan het uiteinde van de balkon plaat (gemeten loodrecht op gevel) \* parameter is verplicht in te voeren voor het maken van de berekeningen

#### *Lengte scan (lscan)* WAP

Lengte gescande zone met wapeningsdetector, van as tot as uiterste wapeningsstaven. \* parameter is verplicht in te voeren voor het maken van de berekeningen

#### **Solliciterend moment (M<sub>E</sub>)** EV1

Het solliciterend moment wordt berekend uit de verdeelde permanente belastingen van het eigengewicht van de betonplaat en de afwerkingslagen, de permanente lijnbelasting door de balustrade aan het einde van de uitkraging en een verdeelde vloerbelasting. In het tabblad 'EV1' betreft dit een ontwerpwaarde, genoteerd als MEd. In de andere tabbladen betreft dit een beoordelingswaarde van de bestaande situatie, genoteerd als  $M_{Ea}$ .

#### *Weerstandbiedend moment*  $(M_R)$  EV<sub>1</sub> EV<sub>2</sub> · EV<sub>3</sub>

Het weerstandbiedend moment wordt berekend aan de hand van de materiaaleigenschappen en geometrische parameters. In het tabblad 'EV1' betreft dit een ontwerpwaarde, genoteerd als M<sub>Rd</sub>. In de andere tabbladen betreft dit een beoordelingswaarde van de bestaande situatie, genoteerd als M<sub>Ra</sub>. Indien het weerstandbiedend moment groter is dan het solliciterend moment, voldoet het draagvermogen van het balkon.

#### **Aantal staven (n<sub>1</sub> · n<sub>2</sub>) EV<sub>1</sub> <b>EV**<sub>2</sub> · EV<sub>2</sub> · EV<sub>2</sub> · EV<sub>3</sub>

Dit is aantal wapeningsstaven per lopende meter. De index 1 verwijst naar de bovenwapening, index nummer 2 naar de onderwapening. Via de staafdiameter en het aantal staven per lopende meter wordt de wapeningsdoorsnede A<sub>s</sub> berekend. In het tabblad 'Wapeningsdetectie' wordt n<sub>1</sub> berekend uit de betondekkingsmetingen, in de andere tabbladen is dit een invoerparameter.

\* parameters voor bovenwapening zijn verplicht in te voeren voor het maken van de berekeningen

#### *Percentage gecorrodeerde staven* **(N<sub>corr</sub>)** EV3

Deze parameter kan ingegeven worden in Evaluatie 3 (indien corrosie van toepassing is). Procentueel wordt ingegeven hoeveel staven er per lopende meter zijn aangetast. Via dit percentage wordt dan een gewogen gemiddelde berekend van de wapeningsdoorsnede voor de berekeningen in UGT. Het resultaat van de gecorrodeerde wapeningsdoorsnede is een inschatting van de wapeningsdoorsnede waarop gerekend kan worden op het einde van de periode die geëvalueerd wordt.

Bijvoorbeeld: 30% wordt ingegeven met een originele staafdiameter van 10 mm en een uniform gecorrodeerde staafdiameter van 9 mm met 10 staven de lopende meter; dan zal de wapeningsdoorsnede berekend worden op basis van 3 staven van 9 mm en 7 staven van 10 mm staafdiameter. Een percentage van 100% wilt dus niet betekenen dat alle wapeningsstaven volledig zijn doorgeroest, maar dat de wapeningsdoorsnede volledig wordt berekend op basis van de gecorrodeerde staafdoorsnede.

#### *Belasting door balustrade*  $(P_k)$  EV<sub>1</sub> EV<sub>2</sub> - EV<sub>3</sub> EV<sub>2</sub> - EV<sub>3</sub>

Indien de balustrade afdraagt naar het balkon wordt deze last in rekening gebracht, geplaatst op het uiteinde van het balkon.

#### *Diepte put bij putcorrosie (pt)* EV3

Indien putcorrosie wordt geselecteerd bij de invoer van Evaluatie 3; dan wordt de diepte van de put in de wapeningsstaaf ingegeven, zie Figuur 3‐7. De waarde van pt kan niet groter zijn dan de originele staafdiameter  $\phi_1$ .

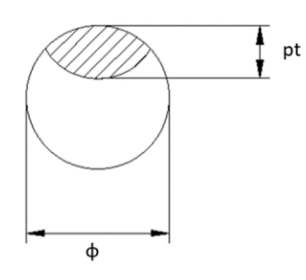

**Figuur 3‐7: Aanduiding pt op doorsnede wapeningsstaaf**

*Opgelet! In het geval van putcorrosie kan de staafdiameter lokaal zeer sterk afnemen en dit kan bepalend zijn voor het draagvermogen. Wanneer deze waarde bepaald werd uit een visuele inspectie, moet rekening worden gehouden dat mogelijks niet de meest kritieke waarde werd vastgesteld.*

#### *Verdeelde vloerbelasting* ( $q_k$ ) EV<sub>1</sub> EV<sub>2</sub> - EV<sub>3</sub>

De vloerbelasting of gebruiksbelasting is de gespreide belasting op de balkons. De Europese norm EN 1990‐1‐1 geeft hier een waarde van 2,5 tot 4 kN/m², waarbij 2,5 kN/m² de internationaal aanbevolen waarde is. De Belgische bijlage beveelt de waarde 4 kN/m<sup>2</sup> aan. \* parameter is verplicht in te voeren voor het maken van de berekeningen

#### *Resterende verdeelde vloerbelasting* ( $q_{k,rest}$ ) EV<sub>1</sub> EV<sub>2</sub> EV<sub>3</sub> EV<sub>1</sub> EV<sub>2</sub> EV<sub>3</sub>

Uit de vergelijking  $M_R$  =  $M_E$  of  $V_R$  =  $V_E$  kan de resterende variabele belasting (verdeelde vloerbelasting) berekend worden. Deze parameter wordt als resultaat weergegeven in de vermelde tabbladen.

#### *Opmerking:*

*Tabblad*  $EVI \rightarrow q_{k,rest}$  *is het resultaat van de vergelijking met ontwerpwaarden, gerekend met een referentieperiode van 50 jaar*

*Tabblad*  $EV_2 \rightarrow q_{k,rest}$  *is het resultaat van de vergelijking met beoordelingswaarden, gerekend met* een referentieperiode van 50 jaar, voor het geval corrosie niet geacht wordt op te treden binnen tevaluatie

*Tabblad*  $EV_3 \rightarrow q_{k,rest}$  *is het resultaat van de vergelijking met beoordelingswaarden, gerekend met een referentieperiode van 1 jaar, voor het geval corrosie waarschijnlijk geacht wordt op te treden binnen tevaluatie*

#### *Tussenafstand staven (s1)*  WAP

 $S<sub>1</sub>$  is de afstand tussen de staven (bovenwapening). In het tabblad 'Wapeningsdetectie' wordt dit bepaald via de reeks betondekkingsmetingen.

#### **Solliciterende dwarskracht (V<sub>E</sub>)** EV<sub>2</sub> EV<sub>2</sub> EV<sub>2</sub> EV<sub>2</sub> EV<sub>2</sub>

Aangrijpende dwarskracht ter plaatse van de aansluiting met de gevel. In het tabblad 'EV1' betreft dit een ontwerpwaarde, genoteerd als V<sub>Ed</sub>. In het tabblad 'EV2' betreft dit een beoordelingswaarde van de bestaande situatie, genoteerd als VEa.

#### **Weerstandbiedende dwarskracht (V<sub>R</sub>)** EV2

Dwarskracht die het beton kan weerstaan. In het tabblad 'EV1' betreft dit een ontwerpwaarde, genoteerd als V<sub>Rd</sub>. In het tabblad 'EV2' betreft dit een beoordelingswaarde van de bestaande situatie, genoteerd als  $V_{Ra}$ .

#### **Scheurwijdte (w<sub>k</sub> – w<sub>k,MAX</sub>)** EV<sub>1</sub> · EV<sub>2</sub>

De scheurwijdte (in BGT) wordt uitgerekend en de maximaal toegelaten waarde wordt hierbij ook weergegeven.

#### *Soortelijk gewicht gewapend beton (γGB)* EV1 ‐ EV2 ‐ EV3

Standaard waarde soortelijk gewicht gewapend beton: 25 kN/m³ \* parameter is verplicht in te voeren voor het maken van de berekeningen

#### *Soortelijk gewicht afwerkingslagen (γafw1 – γafw2)* EV1 ‐ EV2 ‐ EV3

Indien er een afwerkingslaag aanwezig is, dient naast de dikte ook het soortelijk gewicht ingegeven te worden. Hieruit kan de permanente belasting bepaald worden.

Richtwaarden:

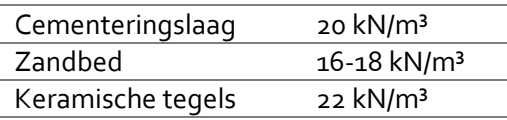

#### $\mu$ Doorbuiging ( $\delta$  -  $\delta$ <sub>MAX</sub>) **EV1** - EV2

De doorbuiging (in BGT) van de plaat wordt uitgerekend en de maximaal toegelaten waarde wordt hierbij ook weergegeven.

#### *Betonspanning (σc,ZC – σc,ZC,MAX ‐ σc,QP – σc,QP,MAX)* EV1 ‐ EV2

De betonspanning (in BGT) wordt in zowel in quasi‐permanente en zeldzame combinatie uitgerekend en de maximaal toegelaten waarde wordt hierbij ook weergegeven.

#### $Staalspanning (σ<sub>V,ZC</sub> - σ<sub>V,ZC,MAX</sub>)$  EV<sub>1</sub> - EV<sub>2</sub>

De staalspanning (in BGT) wordt in zeldzame combinatie uitgerekend en de maximaal toegelaten waarde wordt hierbij ook weergegeven.

### *Staafdiameter (***φ***<sup>1</sup> –* **φ***2)*  EV1 ‐ WAP ‐ EV2 ‐ EV3

Diameter van de wapeningsstaven (niet aangetast door corrosie). De index 1 verwijst naar de bovenwapening, index nummer 2 naar de onderwapening. Via de staafdiameter en het aantal staven per lopende meter wordt de wapeningsdoorsnede As berekend.

\* parameters voor bovenwapening zijn verplicht in te voeren voor het maken van de berekeningen

#### *Gecorrodeerde staafdiameter (***φ***corr)*  EV3

Indien uniforme corrosie van toepassing is, wordt de gecorrodeerde staafdiameter ingegeven. Dit wordt vermeld voor de bovenwapening omdat indien corrosie aanwezig is, er enkel nog in UGT een nacalculatie wordt gemaakt. Voor φ<sub>corr</sub> kan geen grotere waarden ingegeven worden dan φ<sub>1</sub>.

#### *Diameter kern (***φ***kern)* DRUK

Diameter cilindrisch proefstuk waarop de drukproef werd uitgevoerd. \* parameter is verplicht in te voeren voor het maken van de berekeningen

# **4. Toelichting bij tabbladen rekentool**

### **4.1 Tabblad Algemeen**

In dit tabblad worden de algemene gegevens van het project ingevoerd (Figuur 4‐1).

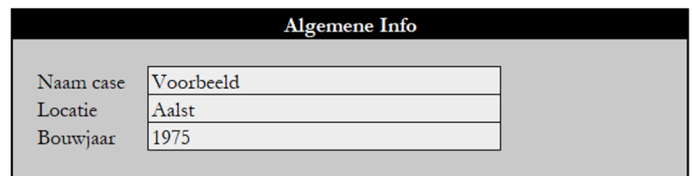

**Figuur 4‐1: Invoer algemene Info project**

Vervolgens worden de namen van de meetlocaties ingevuld. Door te klikken op de knop 'Neem meetlocaties over' worden in de tabbladen 'Wapeningsdetectie', 'Tweede Evaluatie', 'Derde Evaluatie' en 'Druksterke' invoervelden gegenereerd voor deze locaties. Er verschijnt een melding dat deze meetlocaties werden overgenomen (Figuur 4‐2).

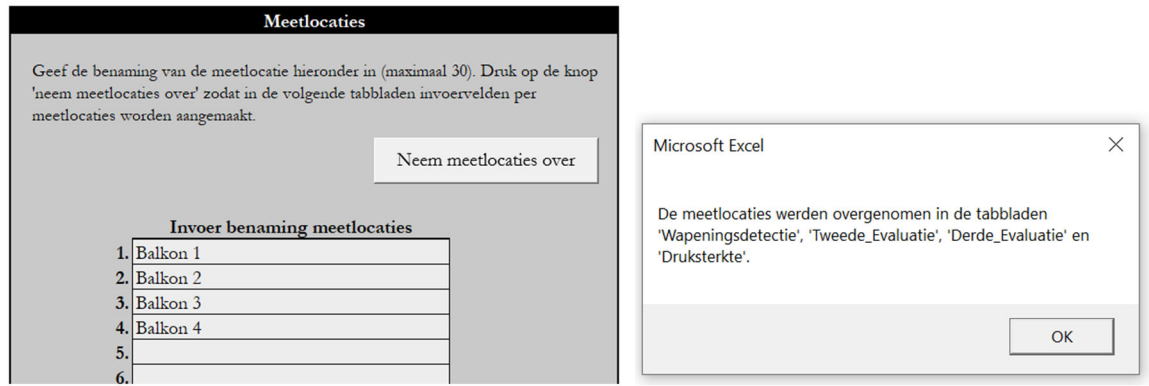

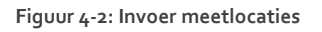

Indien er tijdens een volgende fase van het onderzoek bijkomende meetlocaties zijn, kunnen deze verder worden aangevuld. Door opnieuw op de knop te klikken zullen deze namen verder worden aangevuld in de desbetreffende tabbladen. Het aantal in te voeren meetlocaties is beperkt tot dertig. De namen dienen na elkaar te worden ingevuld.

### **4.2 Tabblad Aannames**

In dit tabblad staan de algemeen geldende aannames voor de berekeningen vermeld. Deze parameters kunnen hier ook aangepast worden (Figuur 4‐3). Meer uitleg over deze parameters is te vinden in paragraaf 3.4.2.

Stel dat na een berekening één van de aannames wordt aangepast, dan worden de resultaten niet automatisch herrekend. Daarvoor dient opnieuw in het gewenste tabblad op de knop voor de berekening te maken geklikt te worden. Daarom dienen de aannames best ingesteld te worden voordat de berekeningen worden gemaakt en nadien niet meer gewijzigd te worden. Op deze manier zijn de verschillende berekeningen in de afzonderlijke tabbladen met de zelfde aannames gemaakt en zullen de resultaten dus vergelijkbaar zijn.

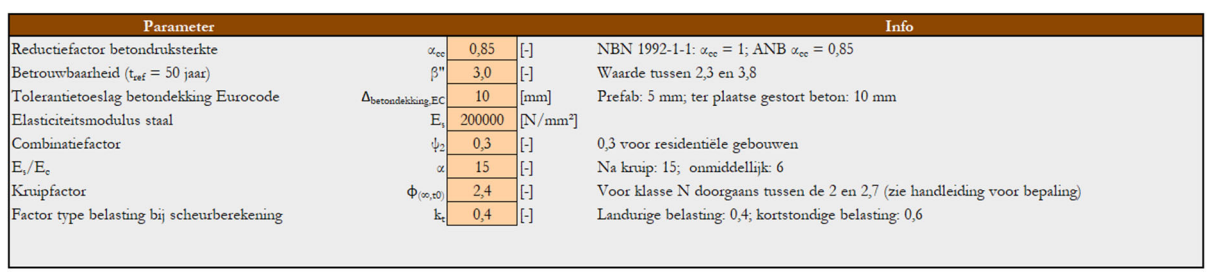

**Figuur 4‐3: Voorbeeld Aannames**

### **4.3 Tabblad Eerste Evaluatie**

In de eerste evaluatie wordt het ontwerp nagerekend. Dit is mogelijk indien er plannen beschikbaar zijn.

#### 4.3.1 Invoer eerste evaluatie

In het kader links ('Invoer', Figuur 4‐4) worden de parameters van het modelbalkon ingegeven in de lichtgekleurde cellen. Parameters aangeduid met een \* zijn verplicht in te voeren. Er kan gekozen worden om deze berekening uit te voeren met de PF bepaald volgende de Eurocode, NEN 8700 of *fib* bulletin 80 (meer uitleg over PF wordt gegeven in paragraaf 3.3). Door te klikken op de knop 'bereken evaluatie 1' worden de berekeningen gemaakt en weergegeven in het kader rechts ('Resultaten', Figuur 4‐5).

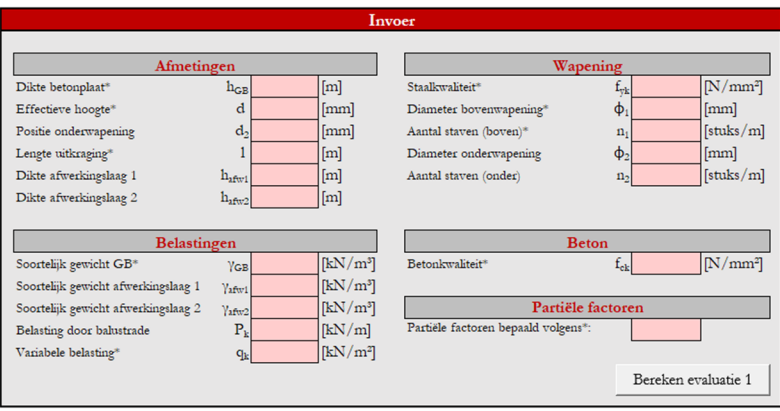

**Figuur 4‐4: Invoer Eerste Evaluatie**

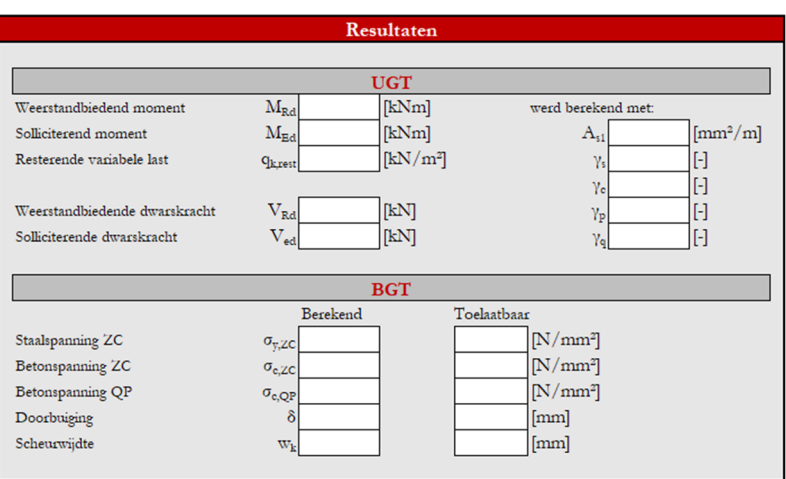

**Figuur 4‐5: Resultaten Eerste Evaluatie**

#### 4.3.2 Resultaten in UGT

- Weerstandbiedend moment MRd
- Solliciterend moment  $M_{\text{Ed}}$
- Resterende verdeelde vloerbelasting  $q_{k,rest}$  (indien  $M_{Ed} = M_{Rd}$ )
- Weerstandbiedende dwarskracht VRd
- Solliciterende dwarskracht V<sub>Ed</sub>
- Wapeningsdoorsnede  $A_{s1}$  en PF gebruikt voor de berekening in UGT

De vergelijking tussen het weerstandbiedend en het solliciterend moment is een belangrijk criterium om het draagvermogen van de balkons te evalueren. Hieruit kan de resterende variabele last berekend worden: de parameters ter bepaling van M<sub>Rd</sub> liggen vast en ook de permanente belastingen. Uit de vergelijking  $M_{\text{Rd}}=M_{\text{Ed}}$  kan de resterende variabele belasting q<sub>k,rest</sub> bepaald worden. Deze waarde wordt dan vergeleken met de q<sub>k</sub> die het balkon volgens de norm zou moeten kunnen weerstaan (2,5  $-4$  kN/m<sup>2</sup>).

Het resultaat van de weerstandbiedende en de solliciterende dwarskracht wordt ook weergegeven.

#### 4.3.3 Resultaten in BGT

- **Staalspanning in Zeldzame Combinatie (ZC)**
- **Betonspanning in Zeldzame Combinatie (ZC)**
- Betonspanning in Quasi-Permanente Combinatie (QP)
- **-** Doorbuiging
- **E** Scheurwijdte
- Bij elk criteria wordt ook de maximaal toegelaten waarde weergegeven

De berekeningen in BGT zijn ter controle. Indien de grenswaarden worden overschreden vormt dit geen stabiliteitsprobleem maar kan dit wel de duurzaamheid van de structuur in het gedrang brengen en/of problemen geven met betrekking tot visuele aspecten of met aansluitingen. Bijvoorbeeld: door wijdere scheuren kunnen schadelijke stoffen (zoals chloriden) makkelijker indringen waardoor corrosie (sneller) kan optreden.

### 4.3.4 Grafieken invloed parameters

Onder de kaders 'invoer' en 'resultaten' worden enkele grafieken opgemaakt en weergegeven die de invloed van de parameters  $f_{\gamma k}$ ,  $f_{c k}$ , d en de keuze van PF tonen op de resterende variabele belasting. De overige parameters worden overgenomen uit de tabel 'invoer'. Deze grafieken worden steeds opgesteld in functie van de wapeningsdoorsnede  $A_{s1}$  zodat  $M_{Ed}$  =  $M_{Rd}$ . De waarden voor het opstellen van de grafiek worden weergegeven in de tabel naast de grafiek. In de kleine tabel daaronder, worden de waarden van de snijpunten op de grafiek weergegeven. Indien 'OoR' (Out of Range) vermeld staat, duidt dit op een zeer ongunstige situatie waarvoor geen berekening gemaakt kan worden.

#### *Toelichting interpretatie grafiek*

De grafieken kunnen in twee richtingen worden afgelezen. Dit wordt toegelicht aan de hand een voorbeeld op de grafiek van fyk.

Indien er voldaan dient te worden aan een variabele belasting van 4 kN/m², wordt de rode horizontale lijn gevolgd. Bij de kruising met de curve van BE220, kan de benodigde wapeningsdoorsnede voor dit geval worden afgelezen op de x-as. In dit voorbeeld (Figuur 4-6) zal dus met de parameters  $A_{s1} = 870$ mm<sup>2</sup>/m, f<sub>yk</sub> = 220 N/mm<sup>2</sup> en q<sub>k</sub> = 4 kN/m<sup>2</sup> het weerstandbiedend en solliciterend moment aan elkaar gelijk zijn. Indien een staalkwaliteit BE400 werd genomen in dit voorbeeld, zou een wapeningsdoorsnede van 480 mm²/m volstaan.

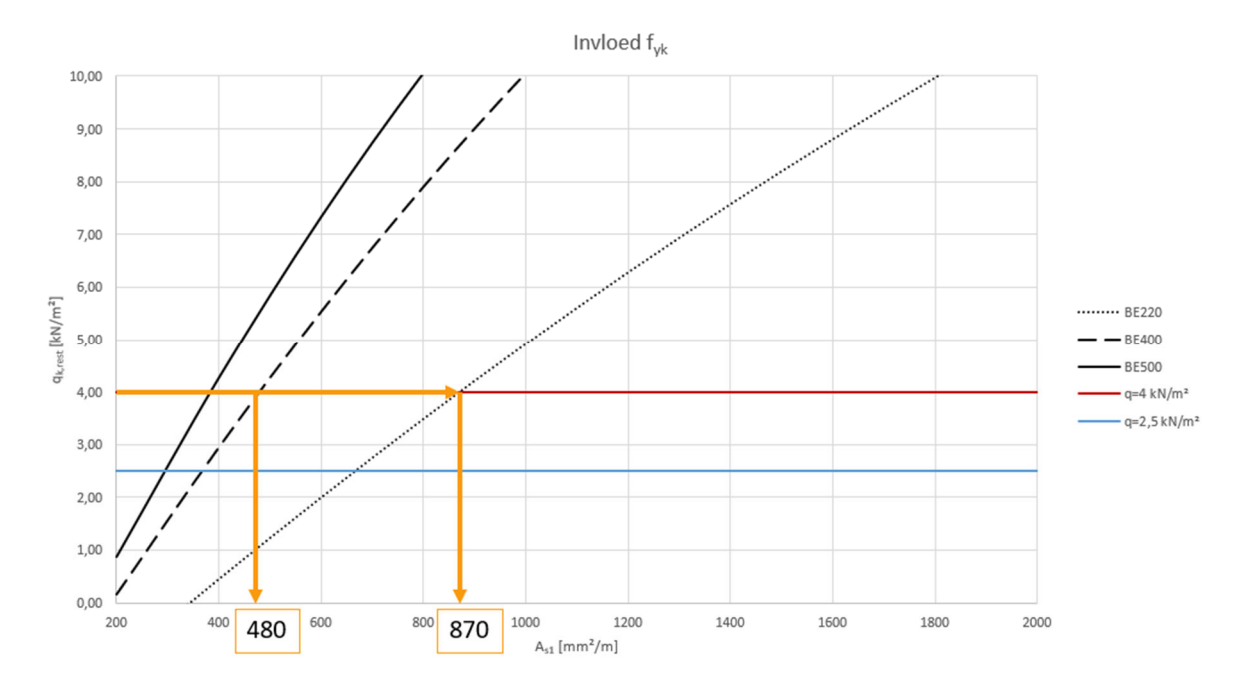

**Figuur 4‐6: Afleiden benodigde wapeningsdoorsnede voor bepaalde qk**

Er kan ook worden geredeneerd vanuit een vastgelegde hoeveelheid wapeningsdoorsnede. Stel dat in dit voorbeeld (zie Figuur 4-7) de wapeningsdoorsnede 600 mm<sup>2</sup>/m is, dan zal met een staalkwaliteit BE220 een resterende variabele belasting van 2 kN/m² bekomen worden. Indien in dit geval een staalkwaliteit BE500 werd toegepast, is  $q_{k,rest} = 7.3$  kN/m<sup>2</sup>.

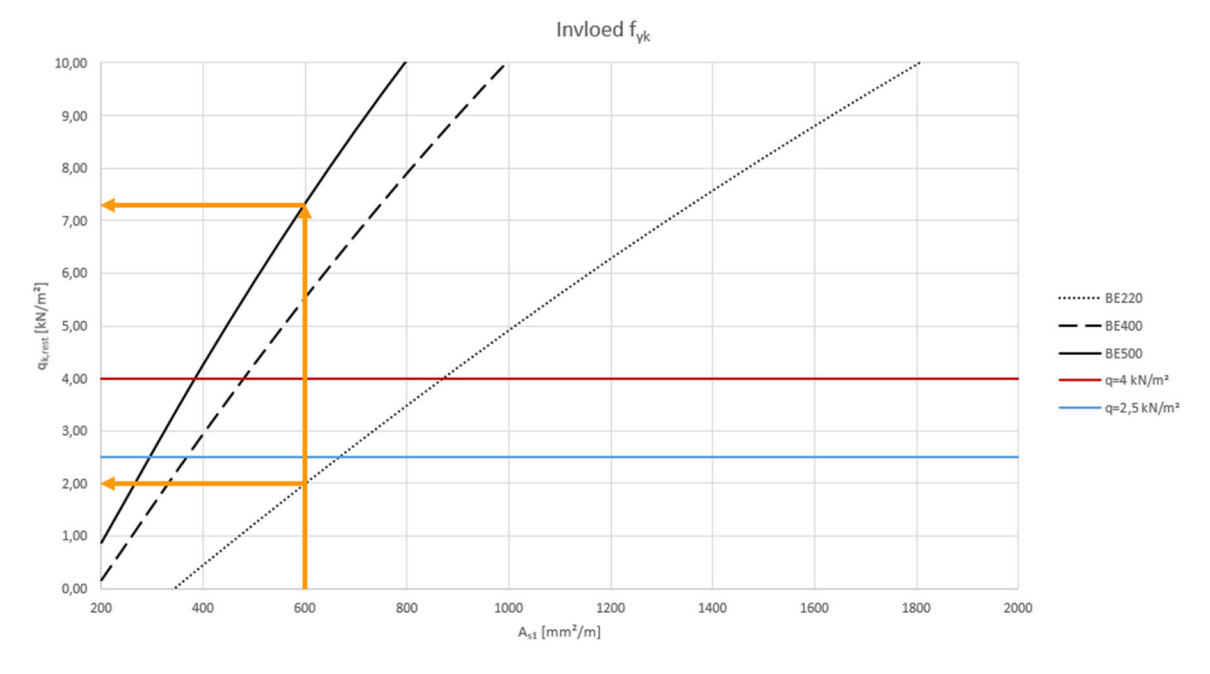

**Figuur 4‐7: Afleiden qk voor bepaalde wapeningsdoorsnede**

#### *Grafiek invloed fyk*

Curves voor BE220, BE400 en BE500 worden getekend. De parameter fyk blijkt een belangrijke invloed te hebben om  $M_{Rd}$  en zodus ook op  $q_{k,rest}$ .

### *Grafiek invloed fck*

Curves voor C16/20, C20/25, C25/30, C30/37 en C40/50 worden getekend. De parameter f<sub>ck</sub> blijkt een beperkte invloed te hebben om  $M_{Rd}$  en zodus ook op  $q_{k,rest}$ .

#### *Grafiek invloed d*

Curves voor 0,3\*h<sub>GB</sub>, 0,5\*h<sub>GB</sub>, 0,7\*h<sub>GB</sub>, 0,9\*h<sub>GB</sub> en d<sub>invoer</sub> worden getekend. De parameter d blijkt een belangrijke invloed te hebben om M<sub>Rd</sub> en zodus ook op q<sub>k,rest</sub>.

#### *Grafiek invloed PF*

Curves voor PF bepaald volgens de Eurocode, NEN8700 en *fib* Bulletin 80 worden getekend. De keuze van PF heeft zowel invloed op M<sub>Rd</sub> als M<sub>Ed</sub>. De rekenwijze volgens de Eurocode geeft de hoogste PF en dus de kleinste waarde voor q<sub>k,rest</sub>. Opgemerkt dient te worden dat de curve voor *fib* Bulletin 80 afhankelijk is van de keuze van β".

### **4.4 Tabblad Wapeningsdetectie**

De meetlocaties ingegeven in het tabblad 'Algemeen' worden hier in de kolommen weergegeven.

De knop linksboven 'Invoer en resultaten wissen' verwijdert al de invoergegevens en berekeningen in dit tabblad.

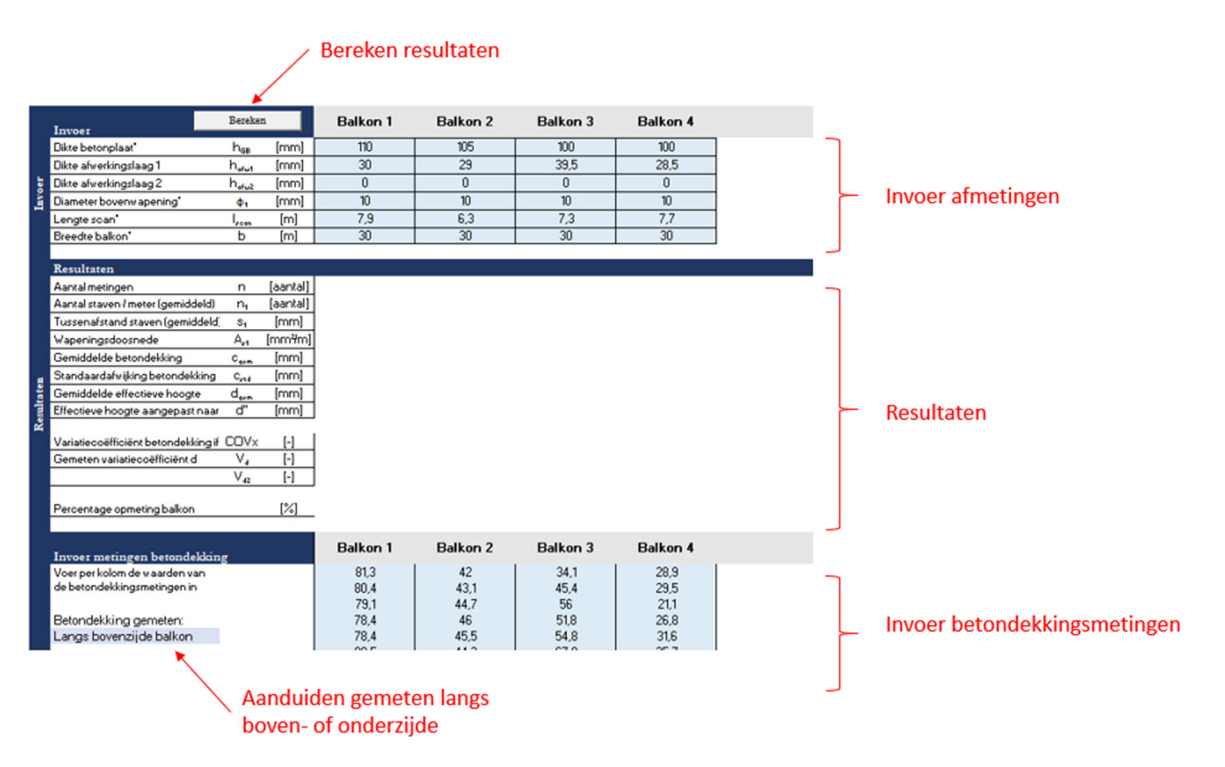

**Figuur 4‐8: Invoer Wapeningsdetectie**

#### 4.4.1 Invoer wapeningsdetectie

Invoer in dit tabblad (lichtblauwe cellen):

- Dikte betonplaat: dit kan zowel een gemiddelde waarde zijn van de plaat van deze meetlocatie of bepaald op 1 plaats
- **•** Dikte afwerkingslagen
- Diameter bovenwapening (destructief gevalideerd of afgelezen op plan, indicatieve waarde uit wapeningsdetectie is onvoldoende)
- Lengte scan en breedte balkon (zone): worden opgevraagd om na te gaan hoeveel wapening van de totale populatie werd opgemeten
- De betondekkingsmetingen (onderaan per kolom in te geven); minimaal 4 waarden dienen per meetlocatie te worden ingevoerd.

Hier dient ook aangeduid te worden of de metingen van de hoofdwapening langs de boven- of onderzijde van de balkonplaat werden uitgevoerd.

#### 4.4.2 Resultaten wapeningsdetectie

- Aantal betondekkingsmetingen (gedetecteerde staven)
- Gemiddeld aantal staven per lopende meter
- Gemiddelde afstand tussen de staven
- Wapeningsdoorsnede
- **Gemiddelde betondekking**
- **Standaardafwijking op de betondekking**
- COVx is de variatiecoëfficiënt rekening houdend met het aantal metingen
- **Gemiddelde effectieve hoogte**
- Variatiecoëfficiënt effectieve hoogte  $V_d$
- Variatiecoëfficiënt effectieve hoogte V<sub>d2</sub> waarbij de reeds ingerekende spreiding op de betondekking in mindering is gebracht
- Effectieve hoogte d" rekening houdend met het aantal metingen en de variatie op de metingen
- Percentage van het balkon dat werd opgemeten

Indien de gemeten spreiding op de betondekking kleiner is dan de aanname uit de Eurocode, dan is d = d". De resultatenkaders voor d" worden in dit geval leeg gelaten in de volgende tabbladen, aangezien dit hetzelfde resultaat zou geven als de berekening met d.

#### **4.5 Tabblad Tweede Evaluatie**

#### 4.5.1 Invoer Tweede Evaluatie

Per meetlocatie is er een kader voor de invoerparameters en een kader met de resultaten aangemaakt.

Eerst dienen alle invoer parameters te worden ingegeven. Om dit proces te vereenvoudigen is het mogelijk om parameters over te nemen uit de eerste evaluatie of het tabblad wapeningsdetectie. Indien in het kader 'Overnemen data' (zie Figuur 4‐9), 'nieuwe invoer' wordt geselecteerd, dient deze parameter nog handmatig per meetlocatie te worden ingevuld. Door te klikken op de knop 'Data overnemen' worden deze parameters per meetlocatie ingevuld. Het is nadien ook mogelijk om de waarden aan te vullen of aan te passen. De berekening zal gemaakt worden met de waarden die zichtbaar zijn in het kader 'invoer'.

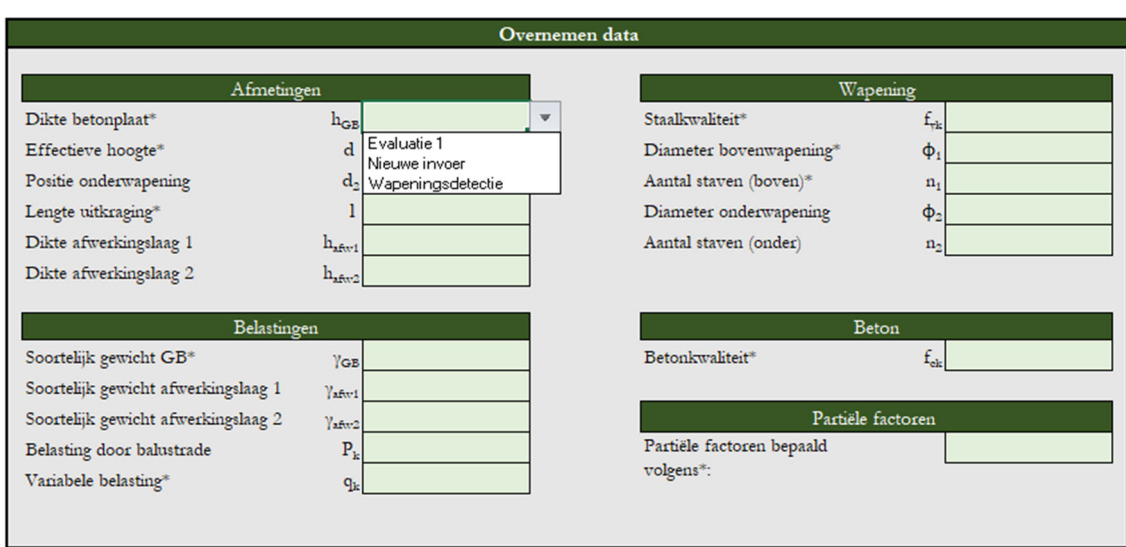

**Figuur 4‐9: Overnemen data Tweede Evaluatie**

#### 4.5.2 Resultaten Tweede Evaluatie

Per meetlocatie worden de resultaten in UGT en BGT weergegeven in de kaders rechts van de invoer.

In UGT worden de volgende resultaten weergegeven (zie Figuur 4‐10):

(1) Resterende verdeelde vloerbelasting last  $q_k$  rest

Dit wordt zowel berekend op basis de vergelijking  $M_{Ea} = M_{Ra}$  als  $V_{Ea} = V_{Ra}$ . Hierbij wordt er gerekend met PF volgens de Eurocode en volgens *fib* bulletin 80 (met β" volgens aanname). Rechts worden de gebruikte PF weergegeven. Ook hier wordt een onderscheid gemaakt tussen d en d" (tenzij d"=d, dan worden deze resultaten niet ingevuld gezien ze hetzelfde resultaat geven).

(2) Betrouwbaarheidsindex met  $q_k = 2.5 \text{ kN/m}^2$  en met  $q_k = 4 \text{ kN/m}^2$ 

Dit wordt zowel berekend op basis de vergelijking  $M_{Ea} = M_{Ra}$  als  $V_{Ea} = V_{Ra}$ . Hierbij wordt de variabele last gelijk gesteld aan de uiterste waarden van het interval gegeven in de norm NBN EN 1990. Ook hier wordt de berekening gemaakt voor de combinaties PF volgens de Eurocode/FIB80 en d/d". Wanneer een berekening zou worden gemaakt met de PF volgens de Eurocode en met een gemiddelde effectieve hoogte d, dan is β" reeds vastgelegd op 3,8. Daarom wordt deze uitkomst niet weergegeven.

De berekening wordt eerst gemaakt voor β" = 3,8 en er wordt nagegaan of de verhouding  $M_{Ra}/M_{Ea}$  en V<sub>Ra</sub>/V<sub>Ea</sub> groter of gelijk is aan 1. Indien niet, wordt β" telkens met 0,1 verlaagd (zowel in de PF uit FIB80 als d") totdat er voldaan is aan de voorwaarden. Indien bij β" ≥ 2,3 niet kan voldaan worden aan MRa/MEa ≥ 1, dan wordt dit vermeld met [!]. **OPGELET:** de lagere β" (maar nog groter dan 2,3) die bepaald wordt is mogelijks NIET aanvaardbaar. Het is dus niet het geval dat zolang er geen [!] verschijnt, er geen probleem kan optreden.

De PF die rechts worden weergegeven zijn de PF toegepast voor de momenten. De dwarskrachten zijn meestal niet kritiek bij rechthoekige uitkragende balkons

(3) Maximale reductie van de huidige wapeningsdoorsnede totdat  $M_{Ea} = M_{Ra}$ 

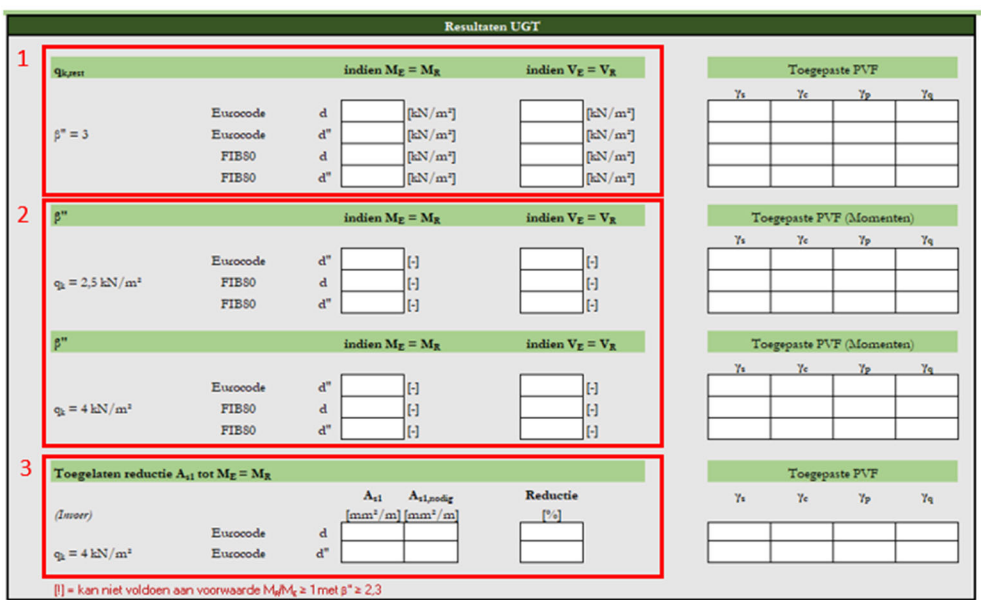

**Figuur 4‐10: Resultaten UGT Tweede Evaluatie**

In BGT worden net zoals in de Eerste Evaluatie de spanningen, doorbuiging en scheurwijdte weergeven, zie Figuur 4‐11. Dit wordt zowel voor d als d" berekend (indien d=d", wordt dit enkel voor d weergegeven). Daarnaast worden ook de maximaal toegelaten waarden vermeld.

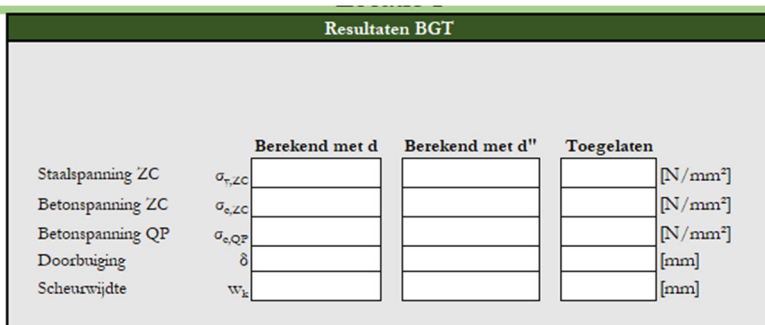

**Figuur 4‐11: Resultaten BGT Tweede Evaluatie**

#### **4.6 Tabblad Druksterkte**

In dit tabblad kan uit de resultaten van drukproeven op kernen de karakteristieke betondruksterkte bepaald worden.

#### 4.6.1 Invoer Druksterkte

Per geteste kern worden de druksterkte en afmetingen ingevoerd. Ook wordt aangeduid tot welke zone de kern behoort. Indien voor een proefstuk niet alle parameters worden ingevuld, wordt dit proefstuk niet mee opgenomen in de berekeningen. De resultaten van kernen die tot eenzelfde zone behoren, worden samengenomen om de karakteristieke waarde te bepalen. Onderaan worden ook de meetlocaties weergegeven, hierbij kan aangeduid worden uit welke zone het resultaat geldig is. Op deze manier kunnen in de 'Tweede Evaluatie' en 'Derde Evaluatie' deze parameters worden toegepast.

De invoer is beperkt tot maximaal dertig kernen gespreid over maximaal vijf zones.

|                                                     |                           |                                          |                 | Bereken resultaten |                 |                 |          |        |        |                             |
|-----------------------------------------------------|---------------------------|------------------------------------------|-----------------|--------------------|-----------------|-----------------|----------|--------|--------|-----------------------------|
| Invoer                                              | Bereken                   |                                          | kern 1          | kern 2             | kern 3          | kern 4          | kern 5   | kern 6 | kern 7 |                             |
| Druksterke proefstuk*                               | E <sub>ra</sub> (olimbri) | [N/m <sup>2</sup> ]                      | 45.2            | 42.78              | 48,6            | 44.59           | 45.59    |        |        |                             |
| Hoogte kem*                                         | $h_{\text{loss}}$         | [mp]                                     | 101.89          | 90.17              | 101.52          | 103.17          | 105,01   |        |        |                             |
| Diameter kem <sup>+</sup>                           | $\Phi$ <sub>ism</sub>     | [mm]                                     | 106,13          | 106.14             | 105,05          | 105,08          | 105.11   |        |        | Invoer per kern             |
| Duid aan tot welke zone de kennen behoren:          |                           |                                          | Zone 1          | Zone 1             | Zone 1          | Zone 1          | Zone 1   |        |        |                             |
| <b>Resultaten per kern</b>                          |                           |                                          |                 |                    |                 |                 |          |        |        |                             |
| Cilindrische druksterkte beton                      |                           | $f_{coll\,150/300}$ [N/mm <sup>2</sup> ] | 34,44           | 30,90              | 37,09           | 34,26           | 35,28    |        |        | Resultaat per kern          |
| <b>Resultaten groepering kernen</b>                 |                           |                                          |                 |                    |                 |                 |          |        |        |                             |
|                                                     |                           |                                          |                 |                    |                 |                 |          |        |        |                             |
|                                                     |                           |                                          | Zone 1          | Zone 2             | Zone 3          | Zone 4          | Zone 5   |        |        |                             |
| Aantal kemen<br>Gemiddelde druksterkte              | $\mathbf{r}$              | $[5 5 5$                                 | 5               | $\bf{0}$           | $\bf{0}$        | $\bf{0}$        | $\bf{0}$ |        |        |                             |
|                                                     | £.                        | [N/mm <sup>2</sup> ]                     | 34,39           |                    |                 |                 |          |        |        |                             |
| Standaardafwijking                                  | std<br>k                  | $N/mm$ <sup>7</sup>                      | 2.25<br>2,34    |                    |                 |                 |          |        |        |                             |
| Karakteristieke druksterkte beton                   | £.                        | $N/mm$ <sup>7</sup>                      | 29,13           |                    |                 |                 |          |        |        | Resultaten per zone         |
|                                                     |                           |                                          |                 |                    |                 |                 |          |        |        |                             |
| Variatiecoëfficiënt ifv n                           | <b>COV<sub>N</sub></b>    | F <sub>1</sub>                           | 0.1015          |                    |                 |                 |          |        |        |                             |
| Aangepast PVF beton volgens FIB80                   | $Y_{\rm c}$               | I-1                                      | 1,26            |                    |                 |                 |          |        |        |                             |
|                                                     |                           |                                          |                 |                    |                 |                 |          |        |        |                             |
|                                                     |                           |                                          |                 |                    |                 |                 |          |        |        |                             |
| Resultaten per meetlocatie                          | Bereken                   |                                          | <b>Balkon 1</b> | <b>Balkon 2</b>    | <b>Balkon 3</b> | <b>Balkon 4</b> |          |        |        |                             |
| Duid aan tot welke zone de de meetlocaties behoren: |                           |                                          | Zone 1          | Zone 1             | Zone 1          |                 |          |        |        |                             |
|                                                     |                           |                                          |                 |                    |                 |                 |          |        |        | Invoer zone van meetlocatie |
| Karakteristieke druksterkte beton                   | £.                        | [N/mm <sup>2</sup> ]                     | 29.13           | 29,13              | 29,13           |                 |          |        |        |                             |
| Vanatiecoëfficiënt ifv n                            | COVx                      | H                                        | 0,1015          | 0,1015             | 0,1015          |                 |          |        |        | Resultaten per meetlocatie  |
| Aangepast PVF beton volgens FIB80                   | $Y_{\rm c}$               | $\mathbb{H}$                             | 1,26            | 1,26               | 1.26            |                 |          |        |        |                             |

**Figuur 4‐12: Invoer en resultaten Druksterkte**

#### 4.6.2 Resultaten Druksterkte

De volgende resultaten (volgens NBN EN 13791:2019) worden weergegeven:

- $f_{c, c11\,150/300}$ : wordt voor elke kern bepaald waarbij de druksterkte en afmetingen werden ingevoerd. Indien niet alle drie gevraagde invoerwaarden zijn ingegeven, wordt deze kern niet in rekening gebracht en geen resultaat uitgerekend.
- per zone:
	- o aantal proefstukken
	- $\circ$  gemiddelde druksterkte f<sub>cm</sub>

Bijkomend indien aantal proefstukken ≥ 3:

- o standaardafwijking op de resultaten
- o k ‐factor (in functie van het aantal resultaten, zie bijlage D Eurocode)
- $\circ$  karakteristieke waarde betondruksterkte f<sub>ck</sub>

Bijkomend indien aantal proefstukken ≥ 4:

- o Variatiecoëfficiënt COVx in functie van het aantal proefstukken
- o Aangepaste PF voor beton volgens *fib* Bulletin 80 met aanpassing volgens V", de waarde van β" (voor t<sub>ref</sub> = 50 jaar) voor deze berekening wordt overgenomen uit het tabblad 'Aannames'.

**Opmerking**: wanneer in het tabblad 'Tweede Evaluatie' of 'Derde Evaluatie' wordt aangegeven om de invoer uit het tabblad 'Druksterkte' over te nemen, wordt er voor Υς ook rekening gehouden met V" volgens voorgaande berekeningswijze. In het tabblad 'Tweede Evaluatie' wordt de aangepast ϒ<sup>c</sup> bepaald met β" gebaseerd op t<sub>ref</sub> = 50 jaar (dit is het resultaat dat ook wordt weergegeven als resultaat in het tabblad 'Druksterkte'). In het tabblad 'Derde Evaluatie' wordt de aangepast Υc nog herrekend naar een referentieperiode van 1 jaar.

### **4.7 Tabblad Derde Evaluatie**

#### 4.7.1 Invoer Derde Evaluatie

Per meetlocatie is er een kader voor de invoerparameters en een kader met de resultaten aangemaakt.

Eerst dienen alle invoerparameters te worden ingegeven. Omdat in de Derde Evaluatie geen berekeningen in BGT gemaakt worden, zijn het aantal parameters beperkt tot degene die nodig zijn voor de calculatie in UGT. Net zoals bij de Tweede Evaluatie, is het mogelijk om parameters over te nemen uit de vorige tabbladen (Eerste Evaluatie, Tweede Evaluatie, Wapeningsdetectie en Druksterkte). Indien in het kader 'Overnemen data, 'nieuwe invoer' wordt geselecteerd, dient deze parameter nog handmatig per meetlocatie te worden ingevuld. Door te klikken op de knop 'Data overnemen' worden deze parameters per meetlocatie ingevuld. Het is nadien ook mogelijk om de waarden aan te vullen of te overschrijven. De berekening zullen gemaakt worden met de waarden die zichtbaar zijn in het kader 'invoer'.

Daarnaast dienen ook de parameters voor corrosie (indien van toepassing op die meetlocatie, zie Figuur 4‐13) ingevuld te worden. Hierbij wordt de keuze opengelaten tussen uniforme corrosie of putcorrosie. Bij uniforme corrosie wordt de diameter van de gecorrodeerde staaf ingegeven. Bij putcorrosie wordt de diepte van de put ingegeven. Daarnaast wordt ook het percentage gecorrodeerde staven ingevuld.

*Opmerking: het draagvermogen wordt geëvalueerd met de gecorrodeerde wapeningsdoorsnede die wordt ingevoerd. Deze invoer is een inschatting van wapeningsdoorsnede op het einde van de periode die geëvalueerd wordt. Een rekenprocedure om een inschatting te maken van de gecorrodeerde wapeningsdoorsnede op het einde van de periode van tevaluatie werd niet verder uitgewerkt binnen Balcon‐e.*

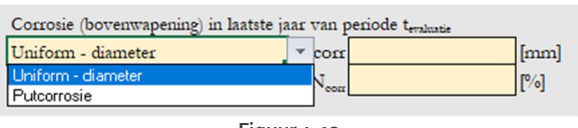

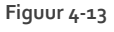

### 4.7.2 Resultaten Derde Evaluatie

Enkel een berekening in UGT wordt gemaakt (Figuur 4‐14).

- (1) Wapeningsdoorsnede aan het begin van de periode tevaluatie en in het laatste jaar van tevaluatie. De berekeningen worden gemaakt met de wapeningsdoorsnede in het laatste jaar van tevaluatie.
- (2) Resterende verdeelde vloerbelasting  $q_{k,rest}$ , berekend op basis de vergelijking  $M_{Ea}$ = $M_{Ra}$ Hierbij wordt er gerekend met PF met een referentieperiode van 1 jaar (de ingevoerde β" in het tabblad 'Aannames' voor tref = 50 jaar wordt omgerekend naar een referentieperiode van 1 jaar). Rechts worden de gebruikte PF weergegeven. Het resultaat wordt enkel weergegeven met een gemiddelde nuttige hoogte d (niet meer voor d").
- (3) Betrouwbaarheidsindex met  $q_k = 2.5 \text{ kN/m}^2$  en met  $q_k = 4 \text{ kN/m}^2$ , op basis de vergelijking  $M_{Ea}$ =M<sub>Ra</sub>. Hierbij wordt de variabele last gelijk gesteld aan de uiterste waarden van het interval gegeven in de norm NBN EN 1990. Er wordt hier gerekend met PF op basis van 1 jaar. De berekening wordt eerst gemaakt voor  $\beta_1$ " = 4,2 (bepaald volgens  $\beta$ " = 3,8 voor t<sub>ref</sub> = 50 jaar) en er wordt nagegaan of de verhouding  $M_{Ra}/M_{Ea}$  groter of gelijk is aan 1. Indien niet, wordt  $\beta''$

telkens met 0,1 verlaagd totdat er voldaan is aan de voorwaarden. Indien bij β" ≥ 2,9 niet kan voldaan worden aan MRa/MEa ≥ 1, dan wordt dit vermeld met [!]. **OPGELET:** de lagere β" (maar nog groter dan 2,9) die bepaald wordt is mogelijks NIET aanvaardbaar. Het is dus niet het geval dat zolang er geen [!] verschijnt, er geen probleem is.

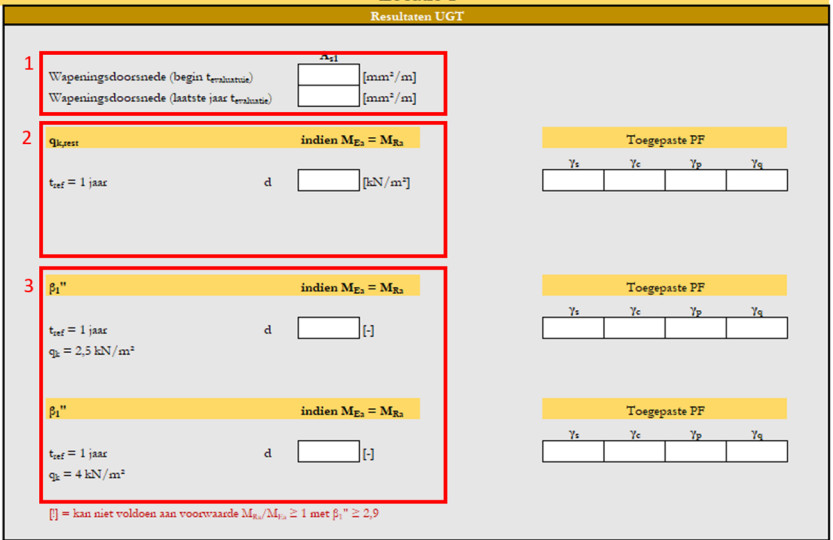

Berekening van dwarskrachten wordt niet meer vermeld.

**Figuur 4‐14: Resultaten Derde Evaluatie**

#### **4.8 Tabblad Samenvatting**

In dit tabblad wordt een overzicht gegeven van alle invoerparameters en resultaten per balkon zoals werd berekend in voorgaande tabbladen (Eerste Evaluatie, Wapeningsdetectie, Tweede Evaluatie, Druksterkte en Derde Evaluatie). Onderaan worden drie grafieken weergegeven met een samenvatting van enkele resultaten per meetlocatie. De eerste grafiek, voorbeeld op Figuur 4-15, (opgesteld met data uit het tabblad 'Wapeningsdetectie') geeft de opbouw van de plaat weer en de positie van de hoofdwapening (d‐d"). De grafiek op Figuur 4‐16 (data uit het tabblad 'Tweede Evaluatie') toont de resterende variabele last bepaald uit de vergelijking MRa=MEa met d en d"(indien van toepassing), zowel voor PF volgens Eurocode en *fib* Bulletin 80. De grafiek op Figuur 4‐17 geeft de resterende variabele last bepaald uit de vergelijking M<sub>Ra</sub>=M<sub>Ea</sub> met PF voor een referentieperiode van 1 jaar, met een gemiddelde effectieve hoogte d.

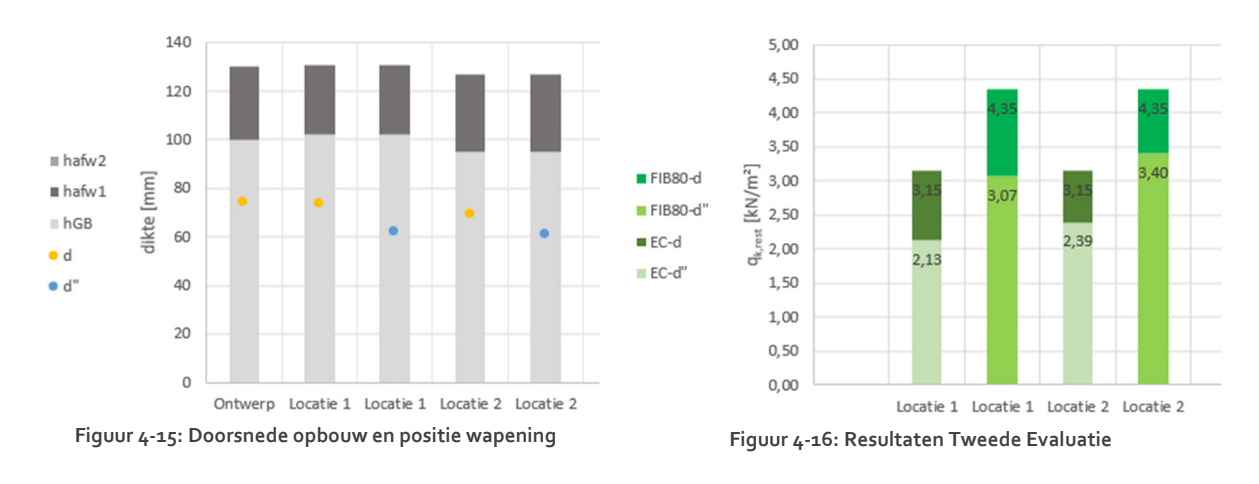

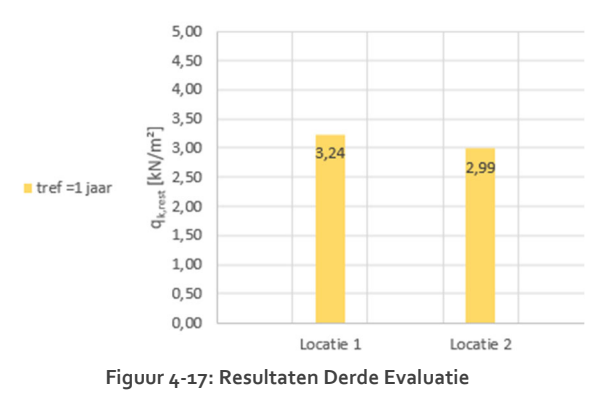

**4.9 Tabblad PF**

Dit tabblad vermeldt de toegepast partiële factoren volgens NBN 1990 ‐ 1992 (Eurocode), NEN 8700 en *fib* Bulletin 80. Deze PF worden gebruikt voor de berekeningen in UGT in de tabbladen 'Eerste Evaluatie', 'Tweede Evaluatie' en 'Derde Evaluatie'.

### **4.10 Tabblad Tabel Staal**

In dit tabblad staan de ω<sub>1</sub> - μ<sub>d</sub> - ξ - verbanden voor de verschillende staalkwaliteiten opgelijst. Deze zijn van toepassingen voor de berekeningen in UGT.

Opmerking:  $\xi_{\text{limit}}$  werd berekend op basis de van partiële factor  $y_s$  uit de Eurocode ( $y_s$  = 1,15).

# **5. Rekenvoorbeeld UGT**

In dit deel wordt de rekenwijze inUGT voor de momentenvergelijking toegelicht voor één meetlocatie aan de hand van een voorbeeld. De werkwijze voor UGT‐dwarskracht wordt niet uitgewerkt maar is analoog.

#### **Gegevens rekenvoorbeeld**

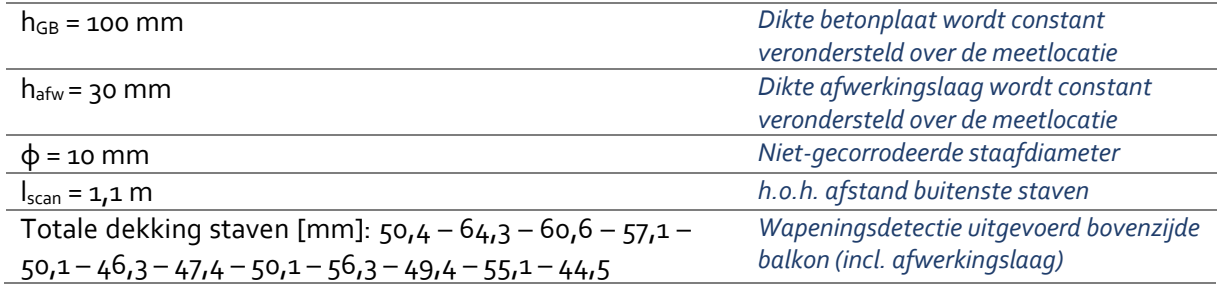

#### *Rekenwijze in tabblad "Wapeningsdetectie"*

Aantal gedetecteerde staven: 12 stuks

Aantal staven per meter:

 $n_1$  = (aantal – 1) / lscan  $=(12 - 1)/1,1 = 10$  staven/m

Wapeningsdoorsnede per meter:

 $A_{s1} = n_1 * \pi * \phi^2 / 4$  $= 10 * π *10<sup>2</sup>/4 = 785 mm<sup>2</sup>/m$ 

Gemiddelde betondekking  $\mu_c = 52,63$  mm

Standaardafwijking betondekking  $σ<sub>c</sub> = 6,04$  mm

Gemiddelde effectieve hoogte:

 $\mu_{d} = d = h_{GB} + h_{afw} - \mu_{c} - \phi/2$  $= 100 + 30 - 52,63 - 10/2 = 72,37$  mm

*Omdat de positie van de wapening een belangrijke invloed heeft op het draagvermogen en in situ veel variatie kan vertonen ten opzichte van het gemiddelde, bepalen we een waarde van d" die rekening houdt met deze variatie.*

Variatiecoëfficiënt effectieve hoogte bepaald in situ V<sub>d</sub>

$$
V_d = \frac{\sigma_c}{\mu_d} * \sqrt{1 + \frac{1}{n}} * \sqrt{\frac{n-1}{n-3}}
$$
  
=  $\frac{6.04}{72.37} * \sqrt{1 + \frac{1}{12}} * \sqrt{\frac{12 - 1}{12 - 3}} = 0.096$ 

*Opmerking: minimum 4 meetresultaten nodig*

*Opmerking: er wordt geen rekening gehouden met modelonzekerheid of fout meettoestel, wel met het aantal meetresultaten*

$$
V_d = \sqrt{(V_{d1})^2 + (V_{d2})^2}
$$

 $V_{d1}$  = houdt rekening met de "tolerantietoeslag" die reeds in de PF werd ingerekend voor geometrische parameters. Volgens de Eurocode is de nominale betondekking c<sub>nom</sub> de som van de minimale betondekking c<sub>min</sub> en een tolerantietoeslag Δc<sub>dev</sub>. Zo wordt de minimaal vereiste dekking verkregen. De Eurocode vermeldt een Δcdev tussen  $5$  en 10 mm.

*Voor prefab balkons wordt een interval [‐5,5] verondersteld, voor ter plaatste gestorte balkons een interval [‐10,10].De invoer van deze tolerantietoeslag wordt gevraagd in het tabblad 'Aannames'.* 

De standaardafwijking voor een normaalverdeling (voor een interval [‐10,10]) wordt dan bepaald wordt via:  $\sqrt{\frac{20^2}{12}} = 5.77$ 

 $V_{dz}$  = "resterende" variatiecoëfficiënt waarmee verder zal worden gerekend

$$
\rightarrow V_{d2} = \sqrt{(V_d)^2 - (V_{d1})^2}
$$
  
=  $\sqrt{0.096^2 - (\frac{5.77}{72.37})^2} = 0.0534$ 

*Opmerking: indien*  $V_d \leq V_{d1} \Rightarrow V_{d2} = 0 \Rightarrow d'' = d$ 

Aangepaste effectieve hoogte d":

$$
d'' = d * (1 - α * β'' * Vd2)
$$
  
= 72,37 \* (1 - 0,8 \* 3 \* 0,0534) = 63,09 mm  

$$
α = 0,8
$$

$$
β'' = 3 (aanname tussen 3,8 en 2,3)
$$

d" = effectieve hoogte aangepast naar aangenomen β" en de variatiecoëfficiënt die in situ werd bepaald, maarreeds ingerekende spreiding voor geometrische parameters niet dubbel meegerekend.

*Opmerking: de waarde van* β*" kan worden aangepast in het tabblad 'Aannames'*

*Bijkomende opmerking samennemen resultaten betondekkingsmetingen: indien de resultaten van de betondekkingsmetingen van twee meetlocaties tot éénzelfde populatie behoren kunnen ze worden samengenomen door de meetresultaten onder elkaar in te voeren in de daarvoor bestemde kolom in het tabblad 'Wapeningsdetectie'. Voor beide meetlocaties dienen dan ook dezelfde afmetingen van dikte betonplaat en dikte afwerkingslagen (indien aanwezig) te gelden. Via NDT zullen echter in de meeste gevallen voldoende metingen kunnen worden bekomen.*

#### *Rekenwijze in tabblad "Tweede Evaluatie"*

Nadat de resultaten in het tabblad "Wapeningsdetectie" werden uitgerekend is de volgende stap het evalueren van het draagvermogen in het tabblad "Tweede Evaluatie".

*Opmerking: Het is niet noodzakelijk om het tabblad "Wapeningsdetectie" in te vullen om een berekening te kunnen maken in het tabblad "Tweede Evaluatie". Alle gegevens nodig voor een berekening kunnen ook rechtstreeksin het tabblad "Tweede Evaluatie" worden ingegeven. Echter, dan zal geen waarde voor d" kunnen bepaald worden.*

#### **Gegevens rekenvoorbeeld**

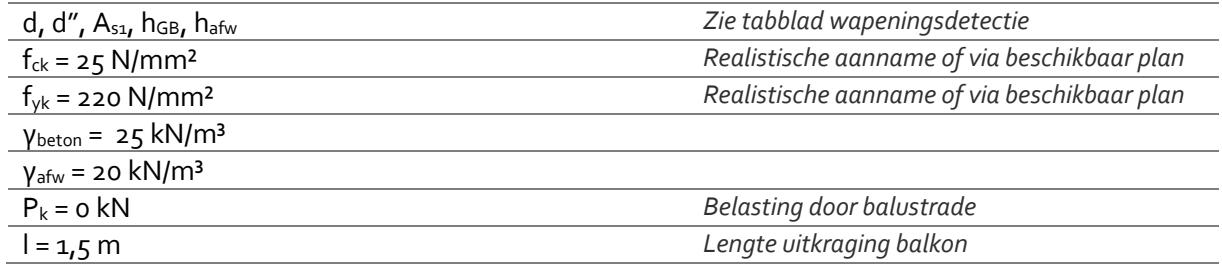

De resterende variabele last wordt uitgerekend voor d en d" en PF volgens Eurocode en FIB80‐APFM. Er worden dus 4 resultaten per meetlocatie uitgerekend. De waarde voor  $β''$  (t<sub>ref</sub> = 50 jaar) wordt overgenomen uit het tabblad "Aannames".

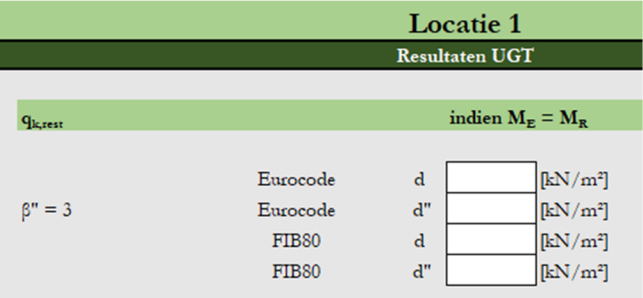

De resterende variabele last  $q_{k,rest}$  dient te voldoen aan de vereisten uit EN 1990-1-1 [2,5 - 4 kN/m<sup>2</sup>].

Berekeningswijze:

$$
f_{yd} = f_{yk} / \gamma_s [N/mm^2]
$$
  
\n
$$
f_{cd} = \alpha_{cc} * f_{ck} / \gamma_c [N/mm^2]
$$
  
\n
$$
\omega_1 = \frac{A_{s1} * f_{yd}}{1000 * d * f_{cd}} [-]
$$
  
\n
$$
\omega_1 \rightarrow \mu_d [-]
$$
  
\n
$$
M_{Ra} = \mu_d * 1000 * d^2 * f_{cd} [kNm/m]
$$

\n
$$
A \, \text{Is} \, M_{\text{Ea}} = M_{\text{Ra}} \rightarrow q_{\text{k,rest}}
$$
\n
$$
g_k = h_{\text{GB}} * \gamma_{\text{beton}} \left[ k \, N / m^2 \right]
$$
\n
$$
p_k = h_{\text{afw}} * \gamma_{\text{afw}} \left[ k \, N / m^2 \right]
$$
\n
$$
q_{\text{k,rest}} = \frac{(M_{\text{Ra}} - \gamma_{p^*} P_{\text{k}} * l) * \frac{2}{l^2} - (\gamma_{p^*} (g_{\text{k}} + p_{\text{k}}))}{\gamma_q}
$$
\n

Met hoger vermelde gegevens wordt een rekenvoorbeeld uitgewerkt. Dit wordt zowel gedaan voor een berekening met PF volgens de Eurocode, als volgens APFM. In dit voorbeeld wordt een β" van 3 verondersteld.

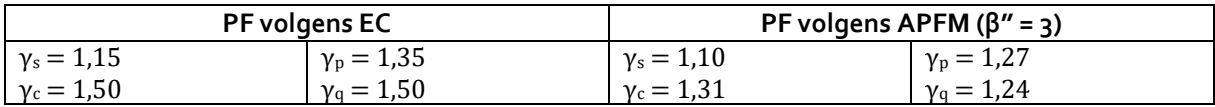

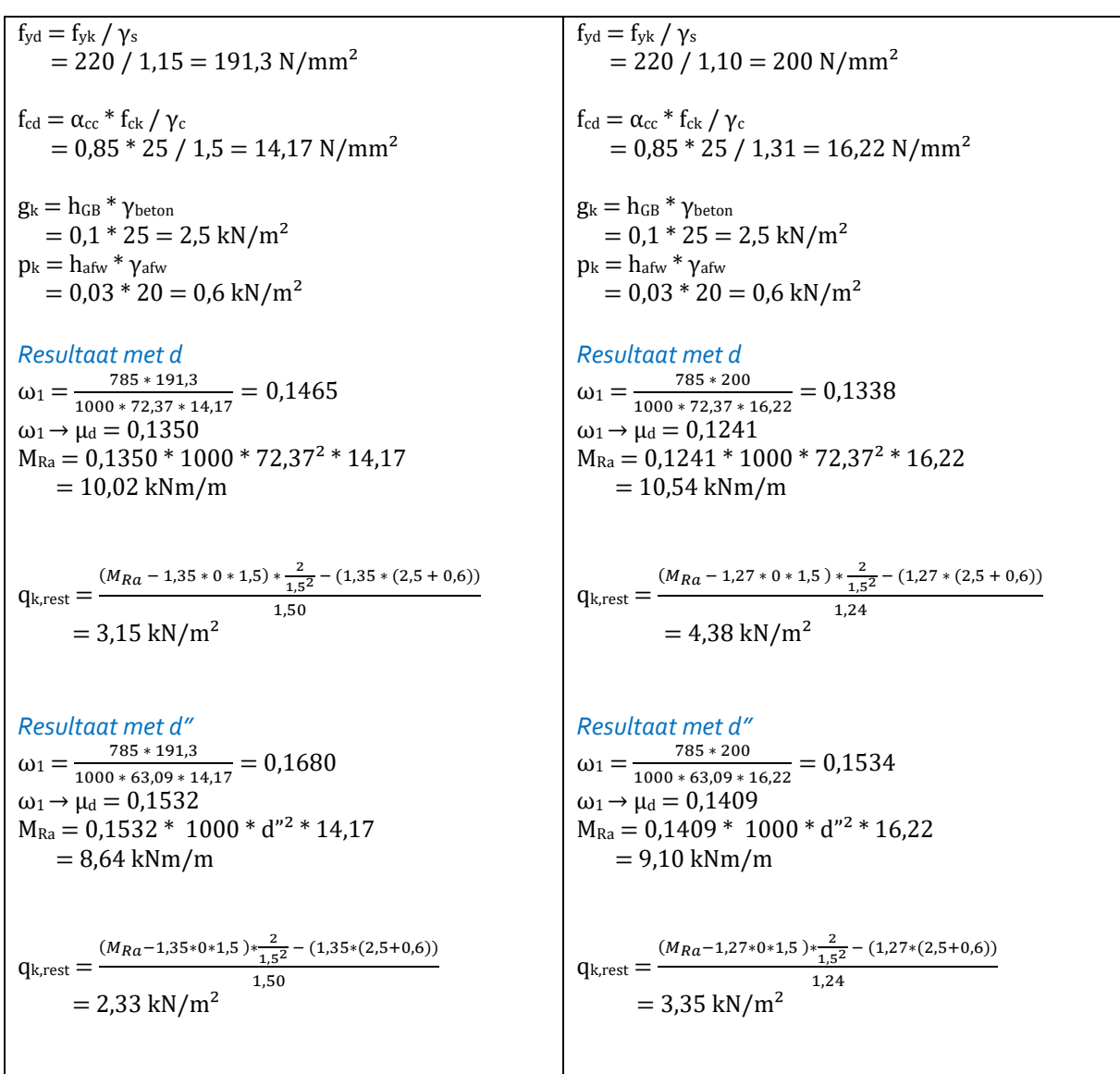

Op analoge rekenwijze kan β" bepaald worden met vastgelegde variabele last.

De werkwijze verloopt als volgt:

Stap 1: Veronderstel waarde voor  $\beta''$  (start met  $\beta'' = 3,8$ )

- ‐ Bepaal PF:
	- $\circ$  EC  $\rightarrow$  geen wijziging
	- $\circ$  APFM  $\rightarrow$  wijziging in functie van β"
- ‐ Effectieve hoogte
	- $\circ$  d  $\rightarrow$  geen wijziging
	- o  $d'' = d * (1 0.8 * \beta'' * V_{d2})$

*Opmerking: gezien bij de combinatie d – EC de waarde van* β*" onveranderd blijft op 3,8; wordt deze combinatie niet weergegeven als resultaat.*

Stap 2: Bereken M<sub>Ra</sub> en M<sub>Ea</sub>

- $M_{Ra}$  en  $M_{Ea}$  worden bepaald voor: d" EC; d APFM; d" APFM
- $q_k = 2.5$  of 4 kN/m<sup>2</sup>

Stap 3: Is  $M_{Ra} \geq M_{Ea}$ ?

- ‐ Indien waar: resultaat is aanname β" uit stap 1
- Indien onwaar: bereken opnieuw vanaf stap 1 met  $\beta'' = \beta'' 0.1$  tot  $M_{Ra} \ge M_{Eq}$  (ondergrens:  $β'' = 2,3)$

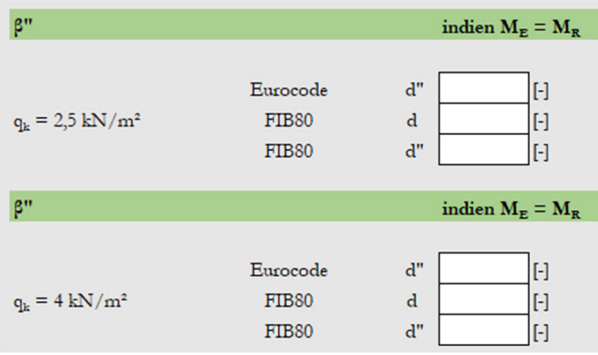

#### *Rekenwijze in tabblad "Druksterkte"*

Indien er drukproeven op kernen werden uitgevoerd kan de karakteristieke betondruksterke in situ worden bepaald. In dit rekenvoorbeeld werden er 4 kernen beproefd die tot dezelfde zone behoren als de meetlocatie.

*Opmerking: er wordt verondersteld dat de kernen tot éénzelfde populatie behoren.*

#### **Gegevens rekenvoorbeeld**

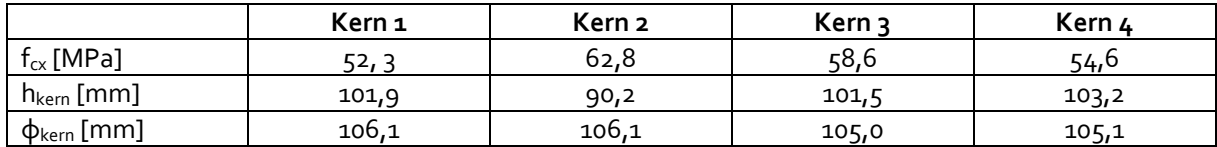

Voor elk proefstuk wordt f<sub>c,cil 150/300</sub> bepaald via:

$$
\frac{f_{cx}}{f_{c,cubb\,200}} = 0.65 + \frac{0.7}{\left(1 + \frac{\sqrt{A_c}}{200}\right) * \left(\frac{h}{\sqrt{A_c}}\right)^{1.05}}
$$

 $f_{cx}$  = druksterkte van een proefstuk met doorsnede A<sub>c</sub>  $f_{c.cubb\ 200}$  = druksterkte gemeten op een kubus met ribbe 200 mm  $A_c$  = oppervlakte van de dwarsdoorsnede van het proefstuk in mm<sup>2</sup> h = hoogte van het proefstuk in mm

Voor de gegeven proefstukken worden volgende resultaten bekomen:

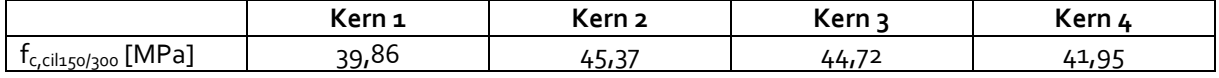

Per groepering van aantal kernen wordt bepaald:

- ‐ aantal proefstukken: 4
- gemiddelde druksterkte  $f_{cm}$  = 42,98 N/mm<sup>2</sup>

Indien aantal proefstukken ≥ 3 wordt bijkomend bepaald:

- ‐ standaardafwijking s = 2,55
- ‐ k ‐factor (ifv aantal resultaten, zie bijlage D van NBN EN 1992)

$$
k = |t_{n-1,0,0.5}| \sqrt[3]{1 + \frac{1}{n}} = 2,63
$$

karakteristieke waarde betondruksterkte  $f_{ck}$  volgens [10]  $f_{ck}$  is laagste waarde van (1) en (2)

1-k is a degree of value of the number of terms of the number of terms of the number of terms. The number of terms are 42,98 – 2,63\*2,55 = 36,26 N/mm<sup>2</sup>

\n(2) 
$$
f_{ck} = f_{c, is,min} + M
$$
 waarbij M = 4 indien  $f_{c,is,min} > 20 \, \text{N/mm}^2$  (f<sub>c,is,min</sub> is de kleinste waarde van de *proefresultaten*)

\n= 39,86 + 4 = 43,86 N/mm<sup>2</sup>

\n⇒  $f_{ck} = 36,26 \, \text{N/mm}^2$ 

Indien aantal proefstukken ≥ 4 wordt bijkomend bepaald:

‐ Variatiecoëfficiënt COVx ifv aantal proefstukken

$$
COVx = \frac{\sigma}{\mu} * \sqrt{1 + \frac{1}{n}} * \sqrt{\frac{n-1}{n-3}}
$$

‐ Aangepaste PF γ<sup>c</sup> volgens *fib* Bulletin 80 met aanpassing volgens V"(= COVx) en gemaakte aanname voor waarde van β". Indien COVx < V' wordt een reductie op  $γ<sub>c</sub>$  bekomen. De werkwijze voor het bepalen van γ<sub>c</sub> wordt beschreven in [3].

*Opmerking: Doordat er gerekend wordt met k en COVx wordt het aantal metingen dubbel in rekening gebracht, deze inschatting is dus eerder conservatief.*

#### *Rekenwijze in tabblad "Derde Evaluatie"*

In het geval dat corrosie reeds is vastgesteld of verwacht wordt binnen de periode van tevaluatie wordt het draagvermogen geëvalueerd in het laatste jaar van de te evalueren periode op basis van een ingeschatte gecorrodeerde wapeningsdoornede op die leeftijd, met PF bepaald op een referentieperiode van 1 jaar.

De gecorrodeerde wapeningsdoorsnede op het einde van de te evalueren periode wordt ingevoerd. Dit kan via 'uniforme corrosie' of 'putcorrosie':

Uniforme corrosie:

- ‐ Invoer: gecorrodeerde diameter [mm]
- $A_{s1.corr} = n_1 * π * φ_{gecorrodeerd}^2 / 4$

Putcorrosie:

- ‐ Invoer: diepte put pt [mm]
- ‐ As1,corr wordt bepaald volgens werkwijze beschreven in [9]

Uiteindelijke wapeningsdoorsnede met corrosie wordt vervolgens bepaald via:

- $N_{corr}$  = percentage aantal staven dat aangetast is door corrosie volgens ingevoerde gegevens
- De wapeningsdoorsnede wordt berekend uit het gewogen gemiddelde van A<sub>s,niet gecorrodeerd</sub> en As,100% gecorrodeerd

De rekenwijze voor  $q_{k,rest}$  in het tabblad "Derde Evaluatie" wordt uitgewerkt met PF op basis van t<sub>ref</sub> = 1 jaar, maar is verder analoog zoals uitgewerkt voor tabblad "Tweede Evaluatie". Voor het PF met een referentieperiode van 1 jaar, wordt  $\beta_1$ " bepaald uit de ingevoerde β" voor 50 jaar. Wanneer β" = 3,8 voor een referentieperiode van 50 jaar, is  $β_1$ " gelijk aan 4,2.

In dit voorbeeld wordt verondersteld dat de gecorrodeerde wapeningsdiameter (door uniforme corrosie) op het einde van t<sub>evaluatie</sub> 9,1 mm bedraagt in plaats van 10 mm (originele, niet-gecorrodeerde diameter) en dat alle staven worden aangetast (Ncorr = 100%). Daaruit volgt dat de wapeningsdoorsnede in het laatste jaar van tevaluatienog 650 mm<sup>2</sup>/m bedraagt.

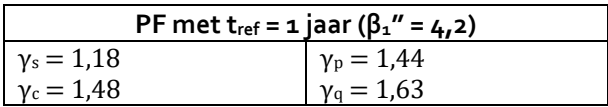

 $f_{yd} = f_{yk} / \gamma_s$  $= 220 / 1.18 = 186.4$  N/mm<sup>2</sup>  $f_{cd} = \alpha_{cc} * f_{ck} / \gamma_c$  $= 0.85 * 25 / 1.48 = 14.36$  N/mm<sup>2</sup>  $g_k = h_{GB} * \gamma_{beton}$  $= 0.1 * 25 = 2.5$  kN/m<sup>2</sup>  $p_k = h_{\text{afw}} * \gamma_{\text{afw}}$  $= 0.03 * 20 = 0.6$  kN/m<sup>2</sup>

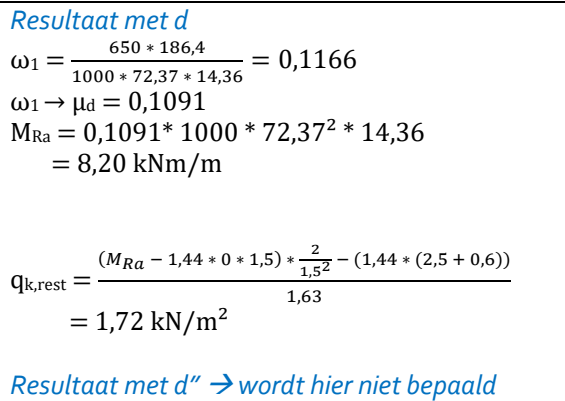

Op analoge rekenwijze kan  $\beta_1$ " bepaald worden met vastgelegde variabele last.

De werkwijze verloopt als volgt:

Stap 1: Veronderstel waarde voor  $\beta_1$ " (start met  $\beta_1$ " = 4,2)

- Bepaal PF met  $β<sub>1</sub>$ "

Stap 2: Bereken MRa en MEa

-  $M_{Ra}$  en  $M_{Ea}$  met  $q_k$  = 2,5 of 4 kN/m<sup>2</sup>

Stap 3: Is  $M_{Ra} \geq M_{Ea}$ ?

- Indien waar: resultaat is aanname  $β₁''$  uit stap 1
- Indien onwaar: bereken opnieuw vanaf stap 1 met  $\beta_1'' = \beta_1'' 0$ ,1 tot  $M_{Ra} \ge M_{Fa}$  (ondergrens:  $β<sub>1</sub>'' = 2,9)$

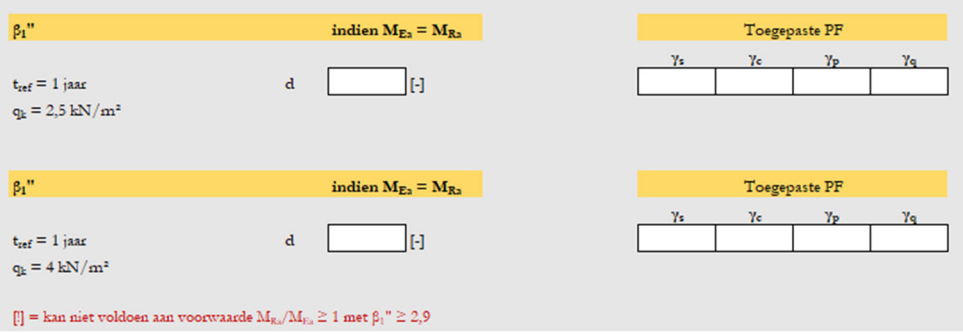

# **Referenties**

- [1] Nederlands Normalisatie‐Instituut, "8700: Beoordeling van de constructieve veiligheid van een bestaand bouwwerk bij verbouw en afkeuren ‐ Grondslagen." 2011.
- [2] Nederlands Normalisatie-Instituut, "8702: Beoordeling van de constructieve veiligheid van een bestaand bouwwerk bij verbouw en afkeur ‐ Betonconstructies." 2019.
- [3] FIB, fib Bulletin 80: *Partial factor methodes for existing concrete structures*. 2016.
- [4] R. Caspeele, M. Sykora, D. L. Allaix, and R. Steenbergen, "The design value method and Adjusted Partial Factor Approach for existing structures," *Structural Engineering International: Journal of the International Association for Bridge and Structural Engineering (IABSE)*, vol. 23, no. 4, pp. 386–393, 2013, doi: 10.2749/101686613X13627347100194.
- [5] M. Holicky and M. Sykora, "Stochastic models in analysis of structural reliability," *Proceedings of the International symposium on stochastic models in reliability engineering, life sciences and operations management*. pp. 428–439, 2010.
- [6] "NBN EN 1991‐1‐1: Actions on structures ‐ Part 1‐1: General actions ‐ Densities, self‐weight, imposed load." .
- [7] "Bruikbaarheidsgrenstoestanden van gewapend beton Deel 1 Controle van de doorbuiging volgens Eurocode 2," *WTCB dossiers*, p. 14, 2011.
- [8] J. Cairns, G. A. Plizzari, Y. Du, D. W. Law, and C. Franzoni, "Mechanical Properties of Corrosion-Damaged Reinforcement," *ACI Materials Journal*, no. 102, pp. 256–264, 2005.
- [9] M. G. Stewart, "Mechanical behaviour of pitting corrosion of flexural and shear reinforcement and its effect on structural reliability of corroding RC beams," *Structural Safety*, vol. 31, pp. 19–30, 2009, doi: 10.1016/j.strusafe.2007.12.001.
- [10] "NBN EN 13791: Assessment of in-situ compressive strength in structures and precast concrete components." 2019.

## **Bijlage A: Vergelijkingen PF voor tref = 1 jaar**

Permanente belastingen:  $Y_G = Y_{E d,G} (1 - \alpha_E \beta V_G)$ 

Waarbij:  $Y_{Ed,G} = 1 + 0.018 \beta$  $\alpha_{E} = -0.8$ VG = variatiecoëfficiënt van de permanente belasting

Variabele belastingen:  $Y_Q = Y_{Ed,Q} \frac{\mu_{Q,5} (1 - V_{Q,5} (0.45 + 0.78 \ln(-\ln(\Phi(-\alpha_E^1 \beta_{1))))}))}{\mu_{Q,5} (1 - V_{Q,5} (0.45 + 0.78 \ln(-\ln(\Phi(-\alpha_E^1 \beta_{1))))}))}$  $\frac{\mu_{Q,50} (1 - V_{Q,50} (0.45 + 0.78 \ln(-\ln(0.95))))}{\mu_{Q,50} (1 - V_{Q,50} (0.45 + 0.78 \ln(-\ln(0.95))))}$ 

```
Waarbij: Υ_{Ed,Q} = 1 + 0,03 \beta_{50}\mu_{Q,5} = 0.2 q<sub>k</sub>
\mu_{Q,50} = 0,6 q<sub>k</sub>
\alpha_{E} = -0.7\alpha_{E}^2 = -0.8V_{Q,5} = 1,1V_{Q,50} = 0,35
```

```
Materialen: Y_M = Y_{Rd} \frac{1-1.645 V_X}{1-\alpha R_{R}}1 - \alpha_R \beta V_xWaarbij: Y_{\text{Rd}} = 1,1\alpha_R = 0.7V_x = variatiecoëfficiënt van de beschouwde materiaaleigenschap (beton of wapeningsstaal)
```
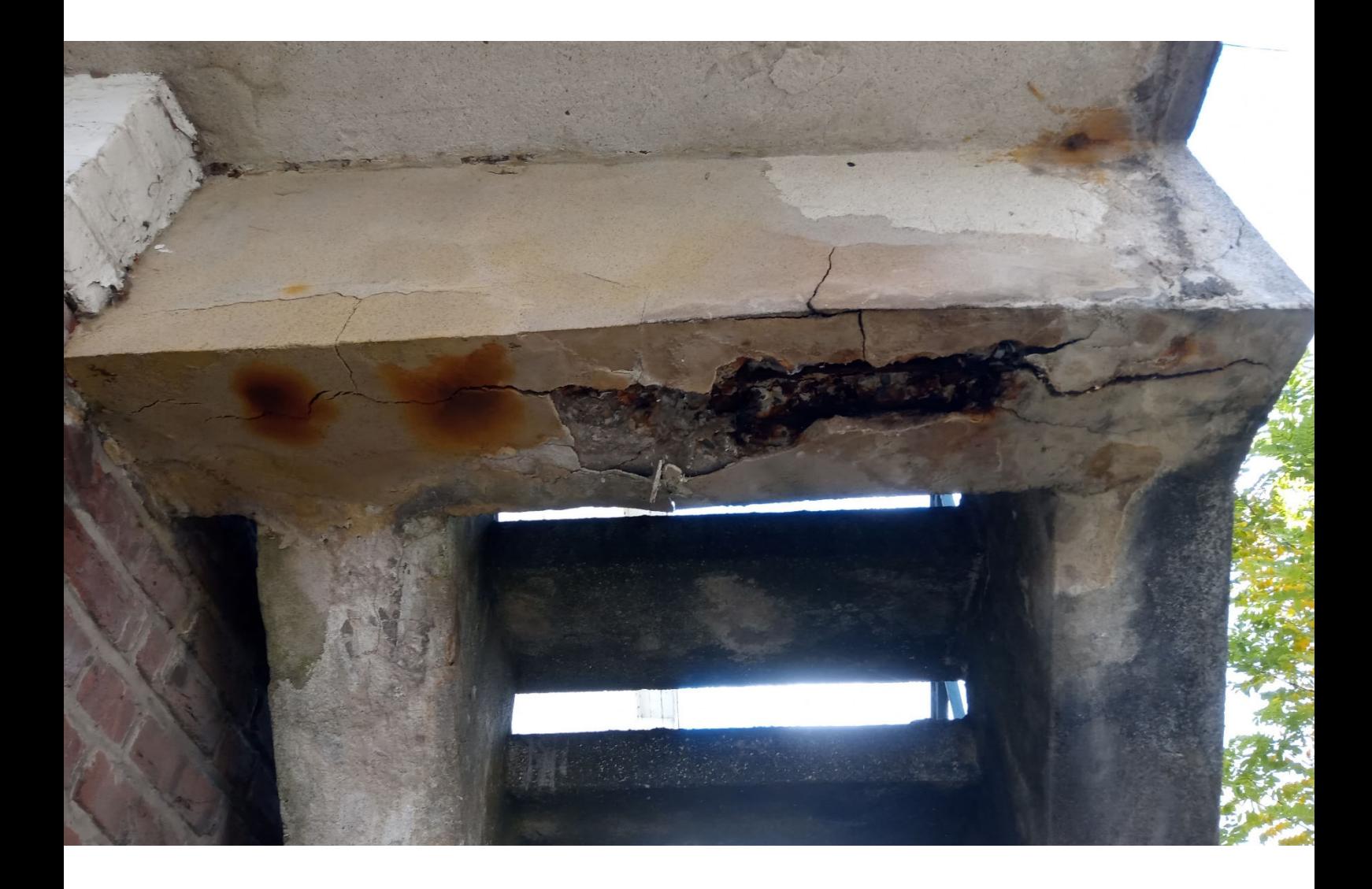

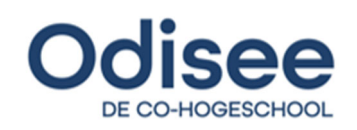